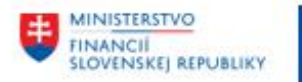

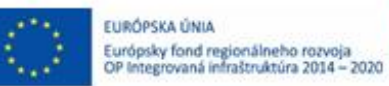

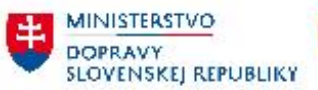

## **POUŽÍVATEĽSKÁ PRÍRUČKA PRE PROJEKT CES**

**Aplikačný modul M14 – Základná finančná kontrola**

#### **Centrálny ekonomický systém**

Operačný program Integrovaná infraštruktúra, Prioritná os 7

Názov projektu: Implementácia Centrálneho ekonomického systému

Kód ITMS 2014+ projektu: 311071M898

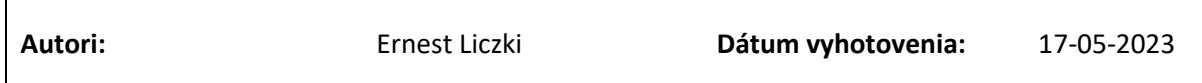

#### **História zmien**

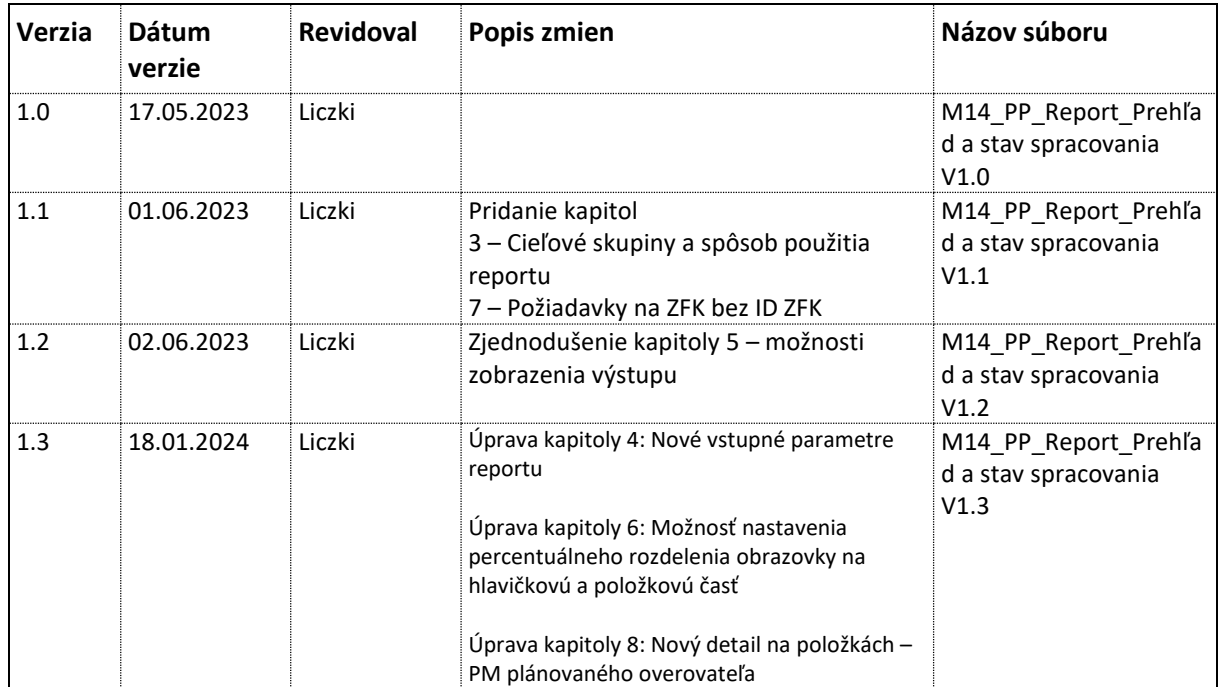

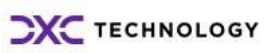

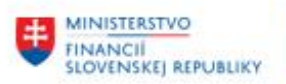

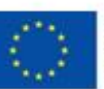

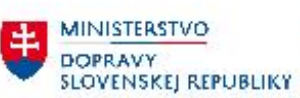

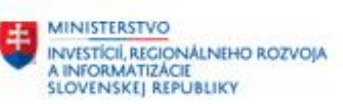

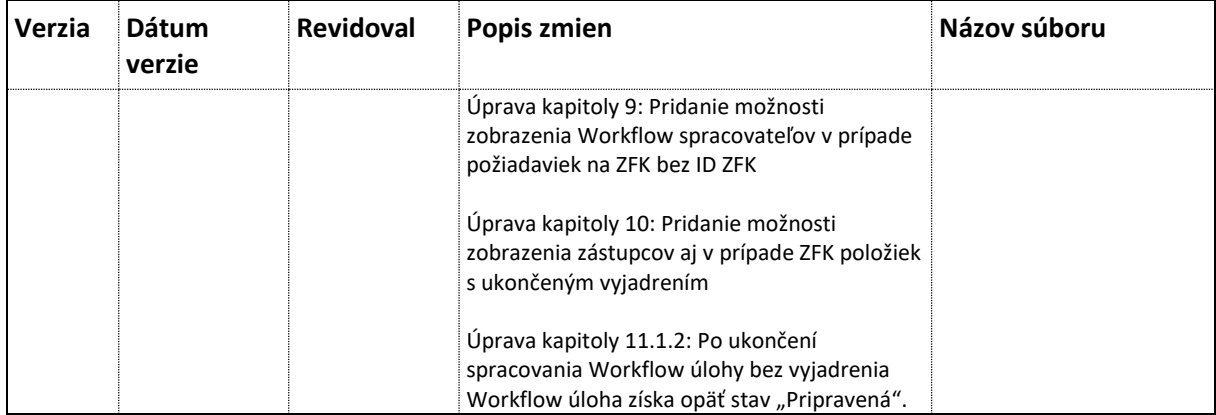

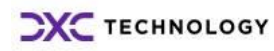

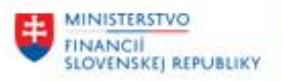

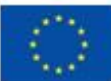

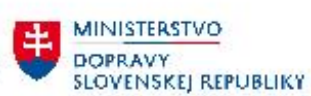

**H** MINISTERSTVO INVESTÍCIÍ, REGIONÁLNEHO ROZVOJA<br>A INFORMATIZÁCIE<br>SLOVENSKEJ REPUBLIKY

# Obsah

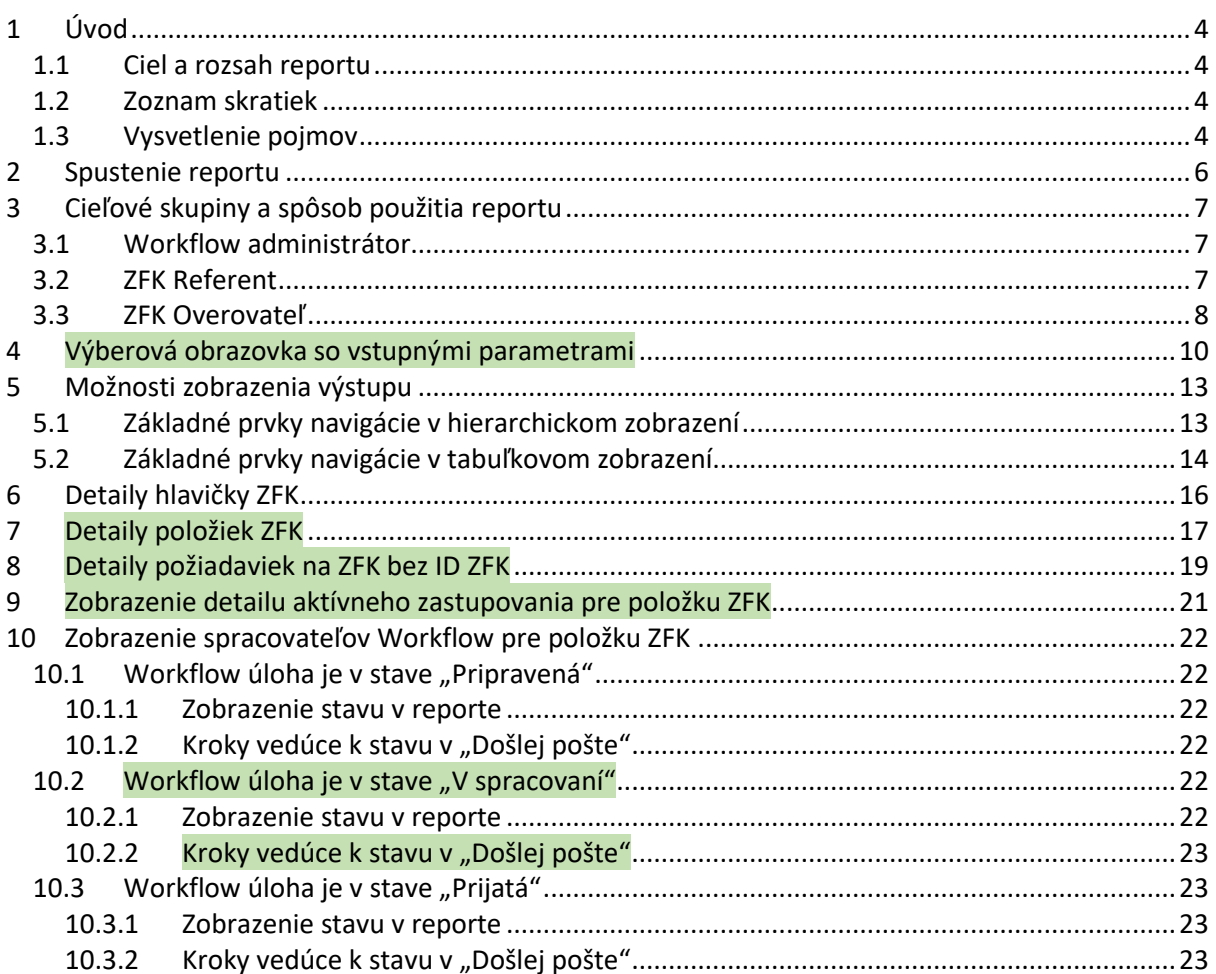

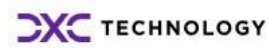

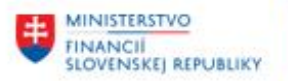

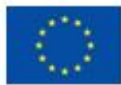

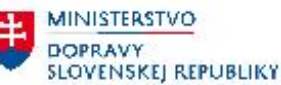

**MINISTERSTVO** INVESTÍCIÍ, REGIONÁLNÉHO ROZVOJA<br>A INFORMATIZÁCIE<br>SLOVENSKEJ REPUBLIKY

# <span id="page-3-0"></span>**1 Úvod**

## <span id="page-3-1"></span>**1.1 Ciel a rozsah reportu**

Cieľom reportu je poskytnúť

- Ucelený prehľad o záznamoch ZFK podľa kľúčových výberových kritérií, ako napr.
	- o číslo ZFK, popis finančnej operácie
	- o objektové prepojenia z modulov integrovaných na modul ZFK (Typ predmetu, ID predmetu, operácia)
	- o časové výberové kritéria
	- o ZFK, ktoré podliehajú "môjmu" vyjadreniu
	- o ZFK, ktorých spracovanie prebieha dlhšie akom zvolený počet dní
- Detailný prehľad spracovania konkrétneho záznamu ZFK so zameraním na
	- o stav výsledok ZFK
	- o zoznam overovateľov a vyjadrení za jednotlivé oblasti, podoblasti
	- o aktívne zastupovania
	- o stav spracovania Workflow úloh

## <span id="page-3-2"></span>**1.2 Zoznam skratiek**

V tejto podkapitole je uvedený zoznam skratiek v podobe jeho zotriedeného zoznamu. Tabuľka je zhrnutím skratiek identifikovaných a používaných v rámci tejto príručky.

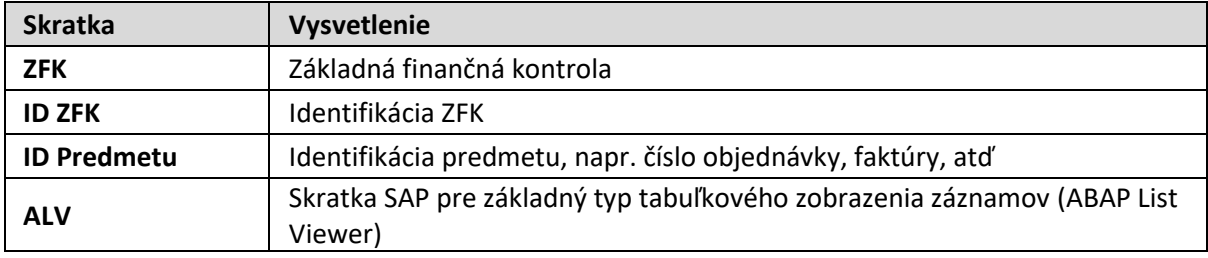

*Tabuľka č. 1 – Zoznam skratiek*

#### <span id="page-3-3"></span>**1.3 Vysvetlenie pojmov**

V tejto podkapitole je uvedený zoznam vysvetlení jednotlivých pojmov v podobe jeho zotriedeného zoznamu. Tabuľka je zhrnutím pojmov identifikovaných a používaných v rámci tejto príručky.

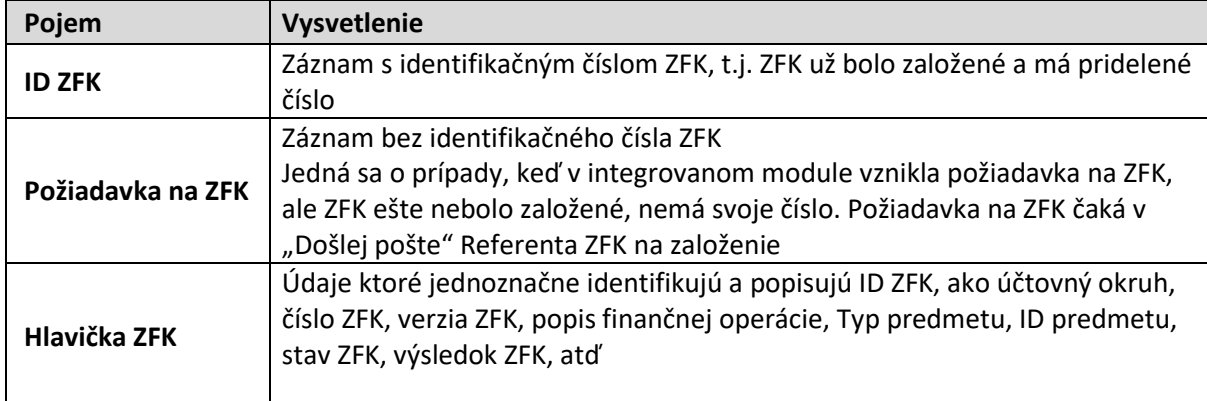

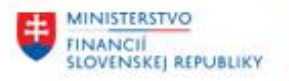

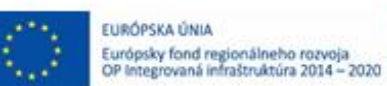

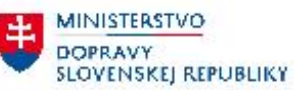

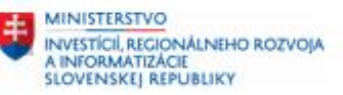

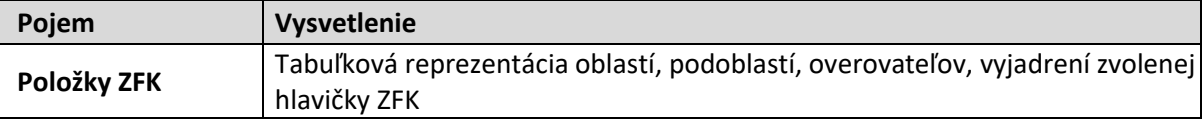

*Tabuľka č. 2 – Vysvetlenie pojmov*

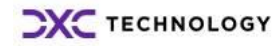

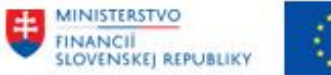

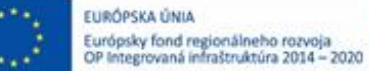

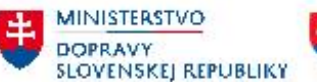

**MINISTERSTVO** INVESTÍCIÍ, REGIONÁLNEHO ROZVOJA<br>A INFORMÁTIZÁCIE<br>SLOVENSKEJ REPUBLIKY

## <span id="page-5-0"></span>**2 Spustenie reportu**

Používateľ môže spustiť report cez používateľské menu:

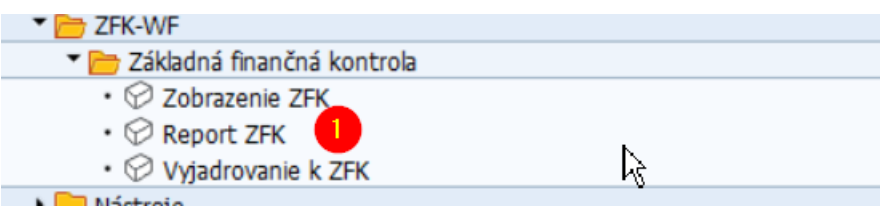

*Obrázok č. 1 Spustenie reportu 1*

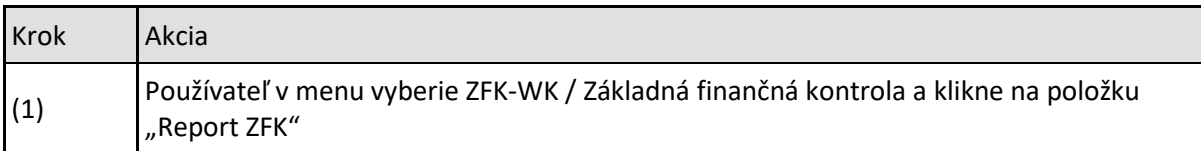

*Tabuľka č. 3 – Spustenie reportu 1*

#### Alebo priamou voľbou transakcie

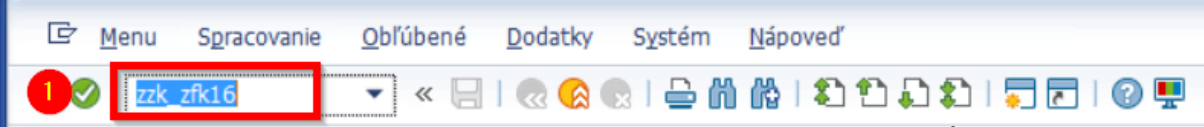

*Obrázok č. 2 Spustenie reportu 2*

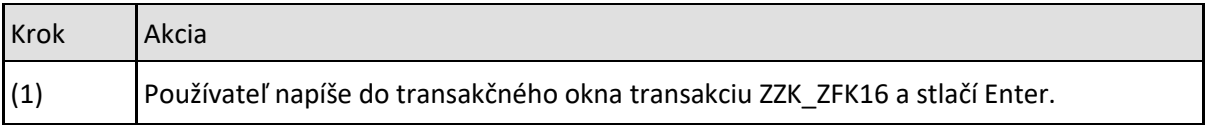

*Tabuľka č. 4 – Spustenie reportu 2*

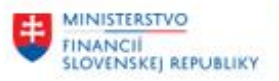

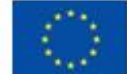

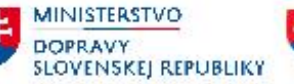

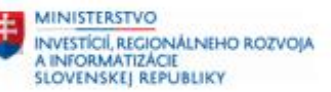

# <span id="page-6-0"></span>**3 Cieľové skupiny a spôsob použitia reportu**

Report je určený pre 3 cieľové skupiny používateľov:

- Workflow administrátor
- ZFK Referent
- ZFK Overovateľ

## <span id="page-6-1"></span>**3.1 Workflow administrátor**

**Workflow administrátor má prístup k ZFK všetkých účtovných okruhov a všetkých overovateľov.** Rola Workflow administrátora je určená výhradne pre tím podpory CES.

U Workflow administrátora sa predpokladá aj technická expertíza v rozsahu celej príručky a podpora business používateľov s technicky náročnejšími kapitolami ako napr.

**9- Zobrazenie detailu aktívneho zastupovania pre položku ZFK 10- [Zobrazenie spracovateľov Workflow pre položku ZFK](#page-21-0)**

## <span id="page-6-2"></span>**3.2 ZFK Referent**

**ZFK Referent má prístup k ZFK svojich účtovných okruhov a všetkých overovateľov.**

Referent na výberovej obrazovke môže, ale nemusí obmedziť zobrazenie na konkrétneho overovateľa

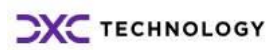

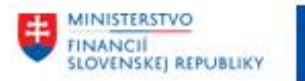

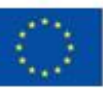

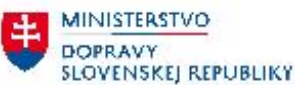

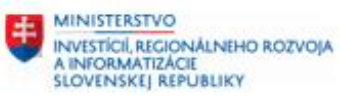

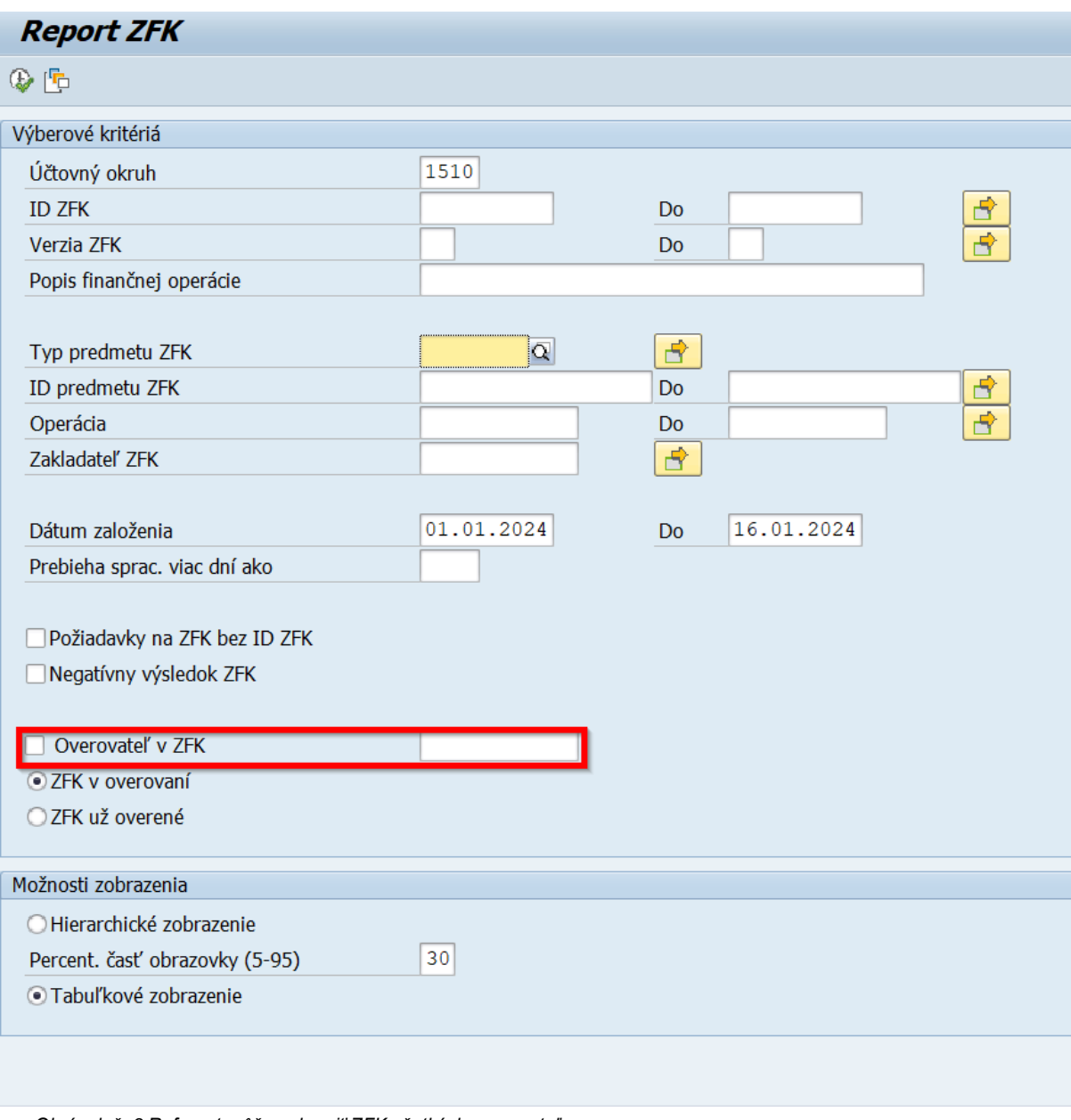

*Obrázok č. 3 Referent môže zobraziť ZFK všetkých overovateľov*

Popis všetkých vstupných parametrov nájdete v kapitole **4 - [Výberová obrazovka so vstupnými](#page-9-0)  [parametrami](#page-9-0)**

V prípade ZFK Referenta sa predpokladá, že sa v prípade niektorých technických kapitol (**9**, **[10](#page-21-0)**) môže obrátiť na Workflow administrátorov pre podporu.

#### <span id="page-7-0"></span>**3.3 ZFK Overovateľ**

**ZFK Overovateľ má prístup k ZFK svojich účtovných okruhov v ktorých má zodpovednosť za overenie.**

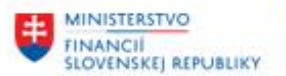

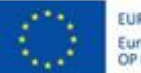

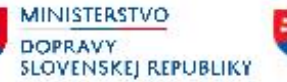

**MINISTERSTVO** INVESTÍCIÍ, REGIONÁLNEHO ROZVOJA<br>A INFORMATIZÁCIE<br>SLOVENSKEJ REPUBLIKY

Overovateľ má na výberovej obrazovke permanentne aktivovaný filter "Overovateľ v ZFK" so svojim prednastaveným používateľským menom.

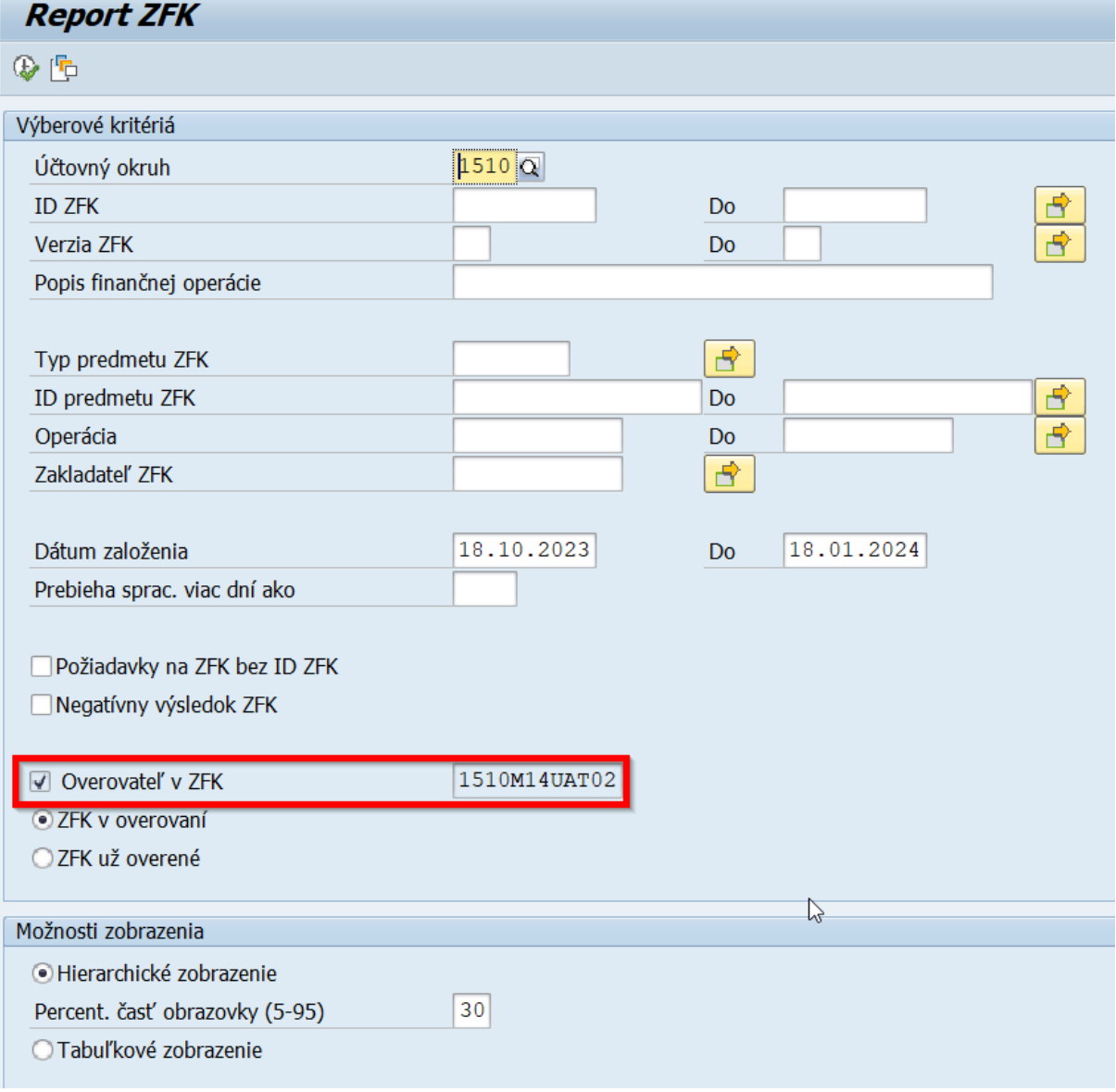

*Obrázok č. 4 Overovateľ má na výberovej obrazovke permanentne aktivovaný filter "Overovateľ v ZFK" so svojim prednastaveným používateľským menom.*

Popis všetkých vstupných parametrov nájdete v kapitole **4 - [Výberová obrazovka so vstupnými](#page-9-0)  [parametrami](#page-9-0)**

V prípade ZFK Overovateľa sa predpokladá, že v prípade niektorých technických kapitol (**9**, **[10](#page-21-0)**) sa môže obrátiť na Workflow administrátorov pre podporu.

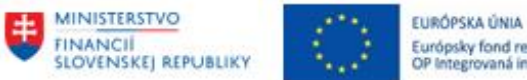

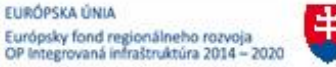

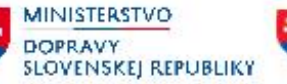

**MINISTERSTVO** INVESTÍCIÍ, REGIONÁLNEHO ROZVOJA<br>A INFORMATIZÁCIE<br>SLOVENSKEJ REPUBLIKY

# <span id="page-9-0"></span>**4 Výberová obrazovka so vstupnými parametrami**

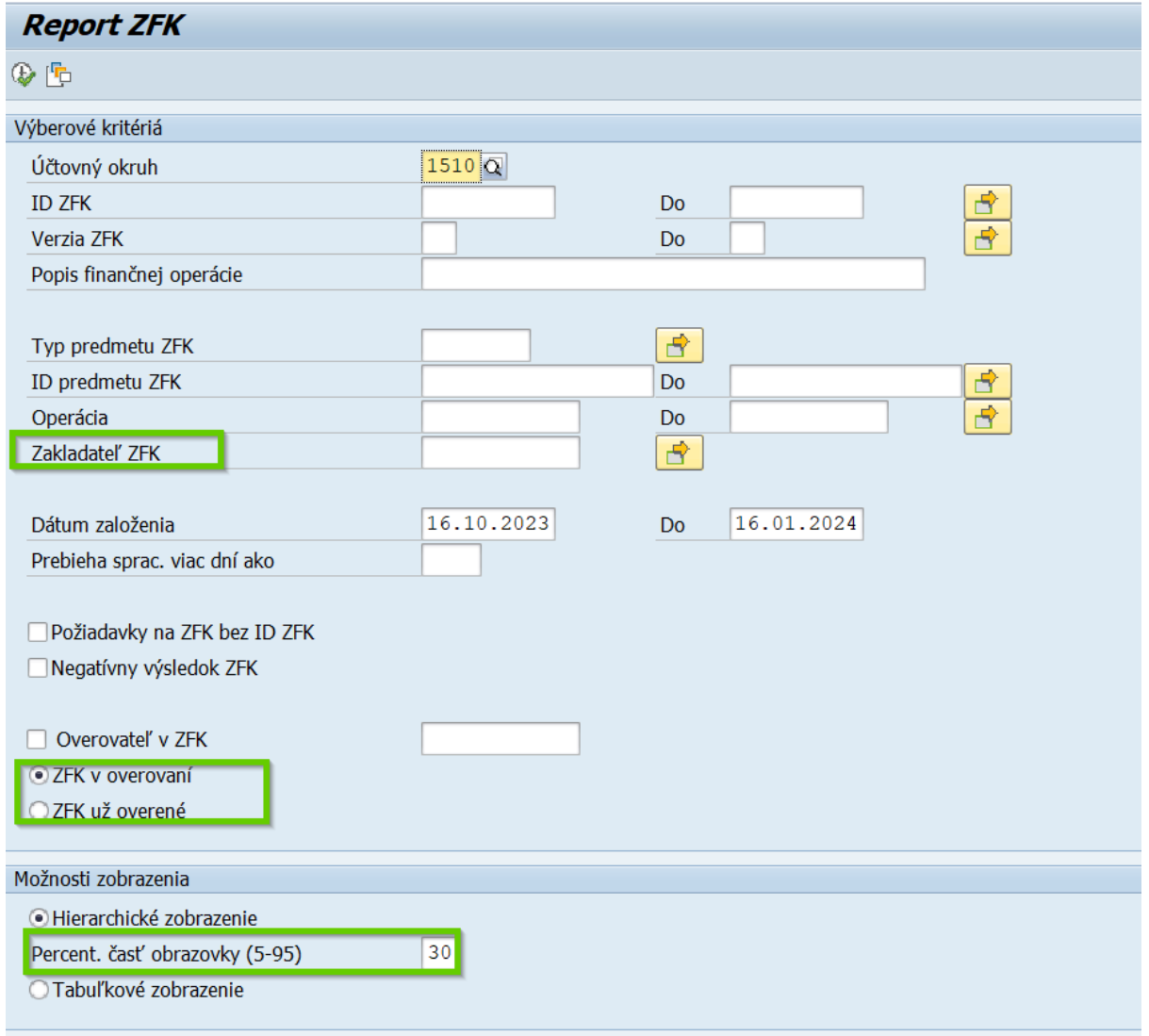

*Obrázok č. 5 Všetky vstupné parametre reportu, nové vstupné parametre sú vyznačené zelenou farbou*

Po spustení transakcie sa zobrazí výberová obrazovka, kde zadáte vstupné parametre. Výkaz spustíte

prostredníctvom stlačenia ikony alebo stlačením klávesovej skratky F8. Výsledkom výstupu bude zoznam ZFK ktoré vyhovujú všetkým zadaným vstupným parametrom.

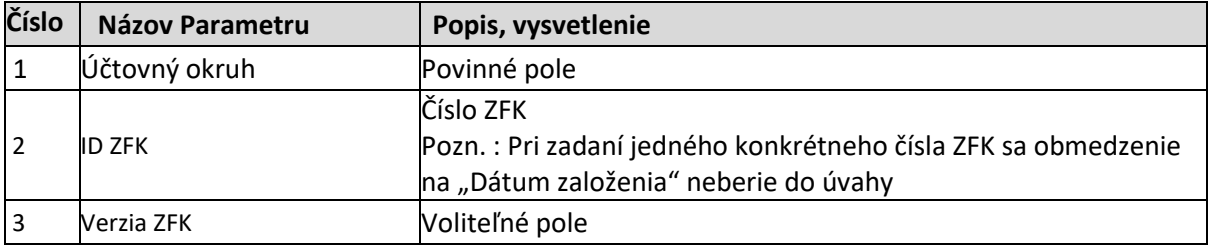

#### Popis vstupných parametrov:

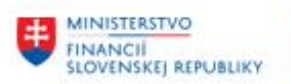

┱

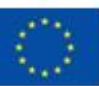

EURÓPSKA ÚNIA Európsky fond regionálneho rozvoja<br>OP Integrovaná infraštruktúra 2014 – 2020

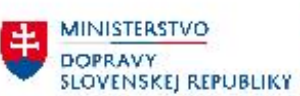

**EE** MINISTERSTVO INVESTÍCIÍ, REGIONÁLNEHO ROZVOJA<br>A INFORMATIZÁCIE<br>SLOVENSKEJ REPUBLIKY

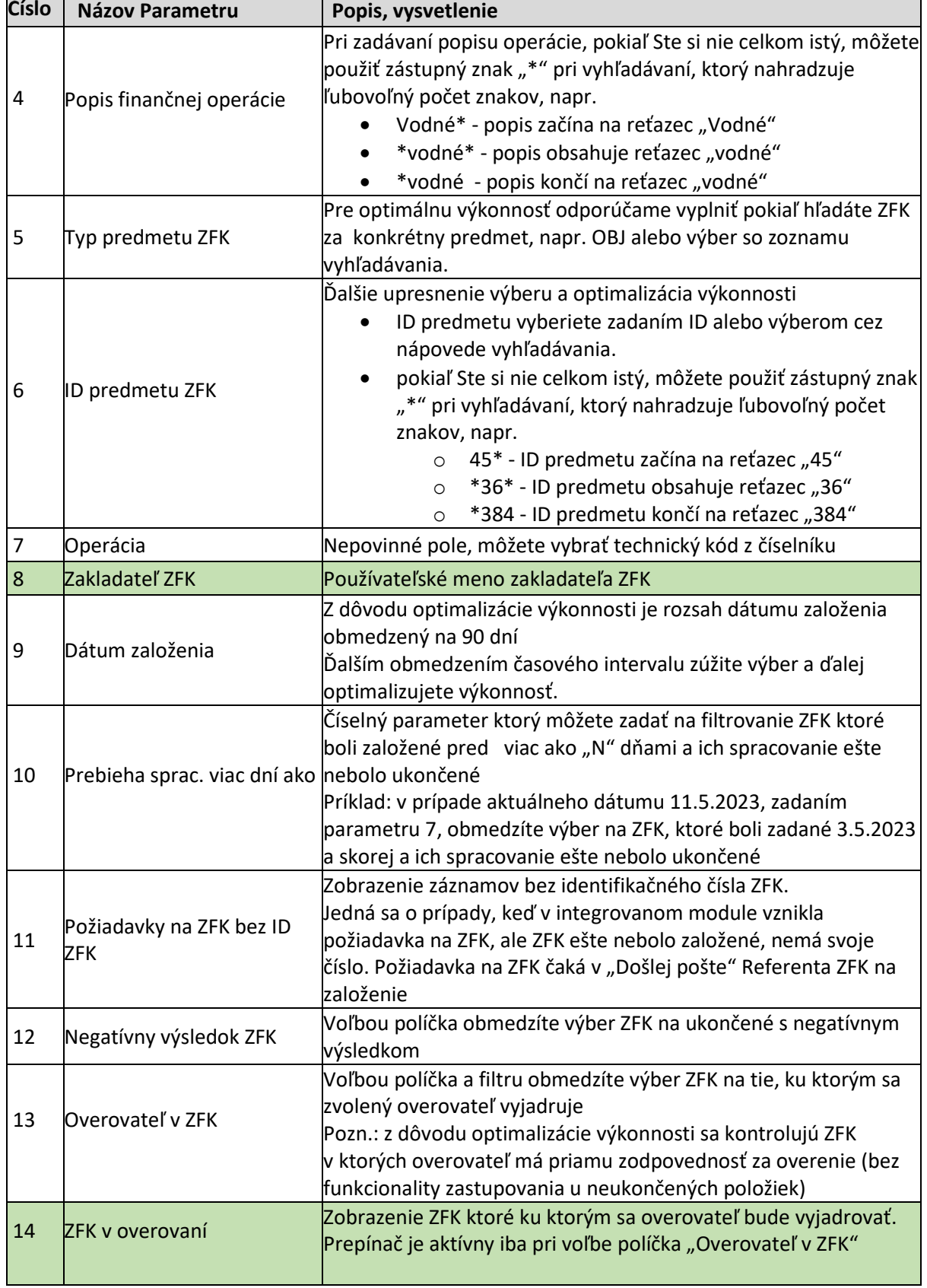

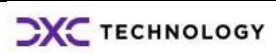

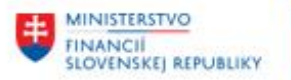

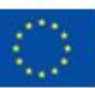

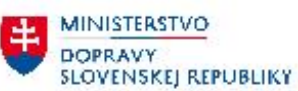

**MINISTERSTVO** 丰. INVESTÍCIÍ, REGIONÁLNEHO ROZVOJA<br>A INFORMATIZÁCIE<br>SLOVENSKEJ REPUBLIKY

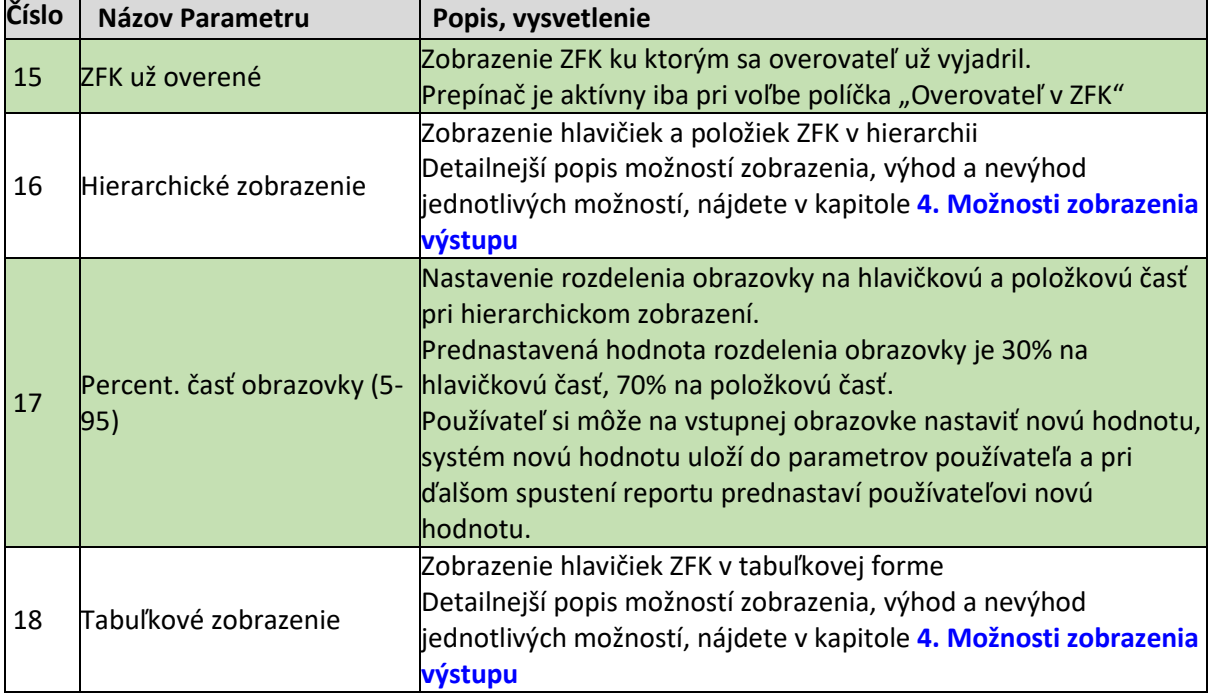

*Tabuľka č. 5 – Vstupné parametre reportu*

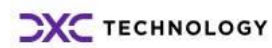

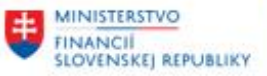

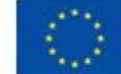

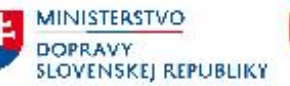

**MINISTERSTVO** INVESTÍCIÍ, REGIONÁLNEHO ROZVOJA<br>A INFORMATIZÁCIE<br>SLOVENSKEJ REPUBLIKY

## <span id="page-12-0"></span>**5 Možnosti zobrazenia výstupu**

Report podporuje 2 možnosti zobrazenia:

- Hierarchické zobrazenie
- Tabuľkové zobrazenie

Hierarchické zobrazenie umožňuje definovať si rozčlenenie, keď vybrané kľúčové atribúty si môžete usporiadať do stromovej štruktúry.

Tabuľkové zobrazenie umožňuje rýchle triedenie hlavičiek ZFK priamo v SAPgui, alebo stiahnutie výsledkov do Excelu.

## <span id="page-12-1"></span>**5.1 Základné prvky navigácie v hierarchickom zobrazení**

<span id="page-12-2"></span>V prípade "Hierarchického zobrazenia" sa hlavičky ZFK zobrazujú v ľavej časti obrazovky, položky ZFK v pravej časti obrazovky.

| <b>Zobrazenie ZFK</b>                                                           |         |         |                                                     |                  |                                                |             |                            |            |                      |       |                                                        |              |                                                      |            |           |                                   |
|---------------------------------------------------------------------------------|---------|---------|-----------------------------------------------------|------------------|------------------------------------------------|-------------|----------------------------|------------|----------------------|-------|--------------------------------------------------------|--------------|------------------------------------------------------|------------|-----------|-----------------------------------|
|                                                                                 |         |         |                                                     |                  |                                                |             |                            |            | 900                  |       |                                                        |              |                                                      |            |           |                                   |
| $\mathbf{E}[\mathbf{A} \mathbf{B} \mathbf{X} \mathbf{B} \mathbf{B} \mathbf{A}]$ |         |         |                                                     |                  | <b>GUIA VIA CHALLED</b>                        |             | $-60.0$ . (3). (11) $-2.1$ |            |                      |       |                                                        |              |                                                      |            |           |                                   |
| LB TK                                                                           |         |         | Popis FO Ver. TypP PTP Oper. Oper.                  |                  | ZFK 1510 0000005826 01 - Objednávka 1000022237 |             |                            |            |                      |       |                                                        |              |                                                      |            |           |                                   |
| Prebieha vyjadrovanie                                                           |         |         |                                                     | Rola Stav WF     | Identifik, Status                              | Oblast'     | Oblast' ZFK                | PObl.      | Podoblasť ZFK        |       | Ur. PM pl.ov. OC pl.ov. Priezv. plán. over. Login over |              | Os. č.over, Priezv, meno over, Akt. zast. Dát. rozh. |            | Cas rozh. | Hodn, wil. Vyladrenie             |
|                                                                                 | popis f |         |                                                     | ZAM Likončené no |                                                |             |                            |            |                      |       |                                                        |              | 32014 Speciálny A William X                          |            |           |                                   |
| - Ukončená                                                                      |         |         |                                                     |                  |                                                | <b>ROZP</b> | Rozpočet                   | <b>SRK</b> | Sekda rozpočtu kapi. |       | 21652 32011 Zamestnanec Steven 1510M14UAT05            |              |                                                      | 16.01.2024 | 13:56:28  | Pozitivna vo finančnej operácii m |
|                                                                                 |         | 1 0 8 1 | Obj SPRA Správ 10 ZAM Ukončené po.                  |                  |                                                | VS          | Vecná správnosť            | XB         | Viacero vedúcich     | 21652 | 32011 Zamestnanec Steven 1510M14UAT02                  |              | 32011 Zamestnanec Steven X                           | 16.01.2024 | 13:55:18  | Pozitivna vo finančnej operácii m |
|                                                                                 |         | 1081    | Obi SPRA Správ 10 ZAM Ukončené po                   |                  |                                                | VS          | Vecná správnosť XB         |            | Viacero vedúcich     | 21657 | 32015 Speciálny B Matthew 1510M14UAT02                 |              | 32011 Zamestnanec Steven                             | 16.01.2024 | 13:55:18  | Pozitívna vo finančnej operácii m |
| $\frac{1}{10}$ 5767<br>$\frac{1}{10}$ 5768<br>$\frac{1}{10}$ 5775               | popls   | 1081    | Obj SPRA Správ 10 ZAM Ukončené po.                  |                  |                                                | VS          | Vecná správnosť XB         |            | Viacero vedúcich     | 21657 | 32016 Speciálny C Robert 1510M14UAT02                  |              | 32011 Zamestnanec Steven                             | 16.01.2024 | 13:55:18  | Pozitívna vo finančnel operácii m |
| $\cdot$ [ii] 5815                                                               | .pools  | 1 OBJ   | Obj SPRA Správ 10 VED Spustené (1) 15577263 Pripra. |                  |                                                | <b>ROZP</b> | Rozpočet                   | <b>SRK</b> | Sekda rozpočtu kaol. | 21653 | 32012 Vedúci Wayne                                     | 1510M14UAT03 |                                                      |            | 00:00:00  |                                   |
|                                                                                 |         |         |                                                     | . VED Soustené   | 15577264 Pripra. VS                            |             | Vecná správnosť XB         |            | Viacero vedúcich     | 21653 | 32012 Vedúci Wayne                                     | 1510M14UAT03 |                                                      |            | 00:00:00  |                                   |
|                                                                                 |         |         |                                                     | VEC              |                                                | VS:         | Vecná správnosť XB         |            | Viacero vedúcich     | 21653 | 32012 Vedúci Wayne                                     | 1510M14UAT03 |                                                      |            | 00:00:00  |                                   |
|                                                                                 |         |         |                                                     | VED              |                                                | VS          | Vecná správnosť XB         |            | Viacero vedúcich     | 21655 | 32014 Speciálny A William 1510M14UAT05                 |              |                                                      |            | 00:00:00  |                                   |
|                                                                                 |         |         |                                                     | VED              |                                                | VS.         | Vecná správnosť XB         |            | Viacero vedúcich     | 21655 | 32015 Speciálny B Matthew 1510M14UAT06                 |              |                                                      |            | 00:00:00  |                                   |
|                                                                                 |         |         |                                                     |                  |                                                | VS:         | Vecná správnosť XB         |            | Viacero vedúcich     | 21656 | 32015 Speciálny B Matthew 1510M14UAT06                 |              |                                                      |            | 00:00:00  |                                   |
|                                                                                 |         |         |                                                     | VEC<br>SCH       |                                                | <b>FSCH</b> | Finálne schválenie OBJ1    |            | OBJ zmluvné - neob.  | 21654 | 32013 Schvallovatel Kevin 1510M14UAT04                 |              |                                                      |            | 00:00:00  |                                   |

*Obrázok č. 6 Hierarchické zobrazenie – prvky navigácie*

Popis najdôležitejších prvkov navigácie v hierarchickom zobrazení

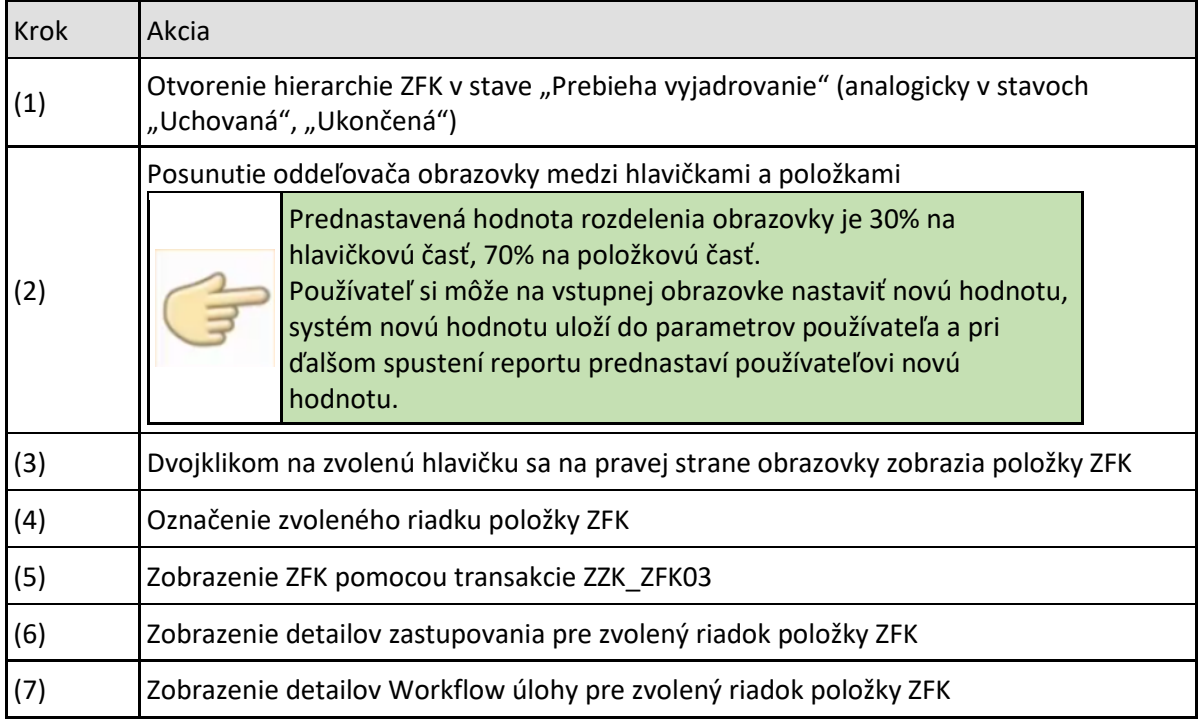

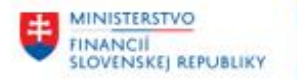

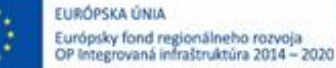

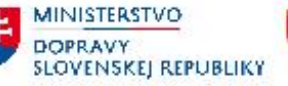

*Tabuľka č. 6 – Hierarchické zobrazenie – prvky navigácie*

## <span id="page-13-0"></span>**5.2 Základné prvky navigácie v tabuľkovom zobrazení**

<span id="page-13-1"></span>Tabuľkové zobrazenie "ALV" je v podstate štandardom pre zobrazenie záznamov v SAP systéme.

|      | <b>Zobrazenie ZFK</b> |                   |                                          |                                     |                                                                            |            |                         |             |          |           |            |                                                                      |
|------|-----------------------|-------------------|------------------------------------------|-------------------------------------|----------------------------------------------------------------------------|------------|-------------------------|-------------|----------|-----------|------------|----------------------------------------------------------------------|
|      |                       |                   |                                          |                                     |                                                                            |            |                         |             |          |           |            |                                                                      |
|      |                       |                   | <b>GILE HIM DAILY HE DADA EN DI GIGI</b> |                                     |                                                                            |            |                         |             |          |           |            |                                                                      |
|      | ZFK Ver. TypP Popis   |                   | Operácia Operácia                        | ID predmetu Výsledok ZFK Status ZFK |                                                                            | ZFK pož.   | Dôv. Zakl. ZFK          | Dát. založ. |          |           |            | Cas založ. Pr. zruš. Pr. prep. Start ZFK WF Popis finančnej operácie |
| 5767 | $1$ OBJ               | Objednávka SPRAVA | Správa objednávky 1000022233 Pozitívny   |                                     | Ukončená                                                                   | Požadovaná | Referent Zfk 03.01.2024 |             | 15:05:51 | Nezrušená | 03.01.2024 |                                                                      |
| 5768 | $1$ OBJ               | Objednávka SPRAVA | Správa objednávky 1000022234 Pozitívny   |                                     | Ukončená                                                                   | Požadovaná | Referent Zfk 03.01.2024 |             | 19:42:33 | Nezrušená | 03.01.2024 |                                                                      |
| 5775 | $1$ OBJ               | Objednávka SPRAVA | Správa objednávky 1000022235 Pozitívny   |                                     | Ukončená                                                                   | Požadovaná | Referent Zfk 05.01.2024 |             | 10:49:24 | Nezrušená | 05.01.2024 | "popis finančnej operácie                                            |
|      | 5815 1 OBJ            | Objednávka SPRAVA | Správa objednávky 1000022236 Pozitívny   |                                     | Ukončená                                                                   | Požadovaná | Referent Zfk 10.01.2024 |             | 14:57:37 | Nezrušená | 10.01.2024 | "popis finančnej operácie                                            |
|      | 5826 5 1 OBJ          | Objednávka SPRAVA |                                          |                                     | Správa objednávky 1000022237 Nedefinovaný Prebieha vyjadrovanie Požadovaná |            | Referent Zfk 16.01.2024 |             | 13:07:52 | Nezrušená | 16.01.2024 | popis finančnej operácie                                             |

*Obrázok č. 7 Tabuľkové zobrazenie – prvky navigácie*

Popis najdôležitejších prvkov navigácie v tabuľkovom zobrazení

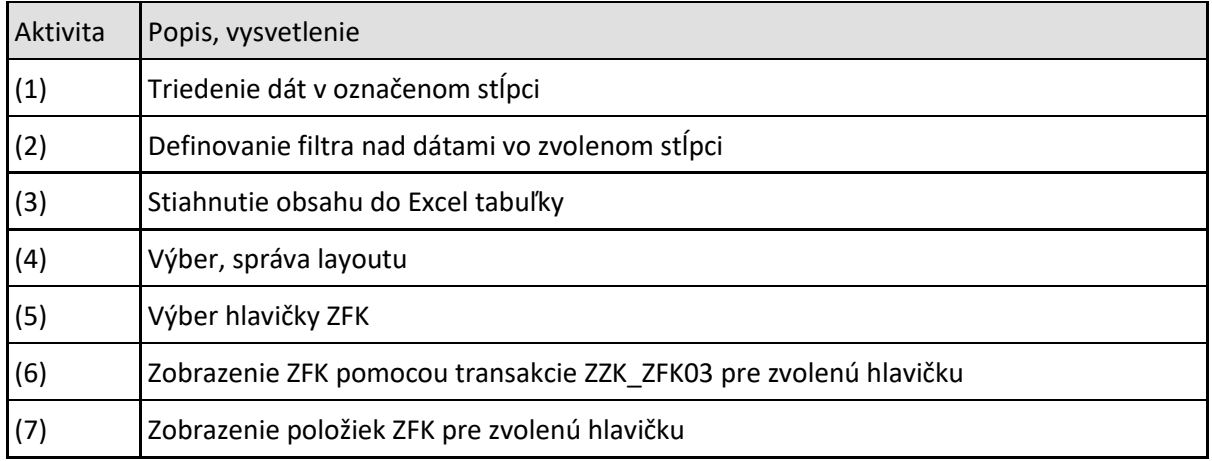

*Tabuľka č. 7 – Tabuľkové zobrazenie – prvky navigácie*

V tabuľkovom zobrazení položky ZFK sa zobrazia v novom okne po zvolení (5) a (7)

| zobrazenie zrk                                 |                                                 |             |                                        |             |                                                                            |                        |         |                |                                                        |            |                                        |                             |                                                          |                 |                            |
|------------------------------------------------|-------------------------------------------------|-------------|----------------------------------------|-------------|----------------------------------------------------------------------------|------------------------|---------|----------------|--------------------------------------------------------|------------|----------------------------------------|-----------------------------|----------------------------------------------------------|-----------------|----------------------------|
|                                                |                                                 |             |                                        |             |                                                                            |                        |         |                |                                                        |            |                                        |                             |                                                          |                 |                            |
| <u>eile e oi</u>                               | $\mathbb{F}$ .<br>$\mathbb{E}$ , $\mathbb{E}$ , |             |                                        |             |                                                                            |                        |         |                |                                                        |            |                                        |                             |                                                          |                 |                            |
|                                                |                                                 |             | ID predmetu Výsledok ZFK Status ZFK    |             |                                                                            |                        |         | Dôv. Zakl. ZFK |                                                        | Čas založ. |                                        |                             |                                                          |                 |                            |
| ZFK Ver, TypP<br>Popis                         | Operáda                                         | Operácia    |                                        |             | Ukončená                                                                   | ZFK pož.<br>Požadovaná |         |                | Dát. založ.<br>Referent Zfk 03.01.2024                 | 15:05:51   | Nezrušená                              |                             | Pr. zruš. Pr. prep. Štart ZFK WF Popis finančnej operáde |                 |                            |
| OBJ<br>5767<br>OBJ                             | Objednávka SPRAVA                               |             | Správa objednávky 1000022233 Pozitívny |             |                                                                            |                        |         |                | Referent Zfk 03.01.2024                                |            | Nezrušená                              | 03.01.2024                  |                                                          |                 |                            |
| 5768                                           | Objednávka SPRAVA                               |             | Správa objednávky 1000022234 Pozitívny |             | Ukončená                                                                   | Požadovaná             |         |                |                                                        | 19:42:33   |                                        | 03.01.2024                  |                                                          |                 |                            |
| LOBJ<br>5775                                   | Objednávka SPRAVA                               |             | Správa objednávky 1000022235 Pozitívny |             | Ukončená                                                                   | Požadovaná             |         |                | Referent Zfk 05.01.2024                                | 10:49:24   | Nezrušená                              | 05.01.2024                  | "popis finančnej operácie                                |                 |                            |
| [OB]<br>5815                                   | Objednávka SPRAVA                               |             | Správa objednávky 1000022236 Pozitívny |             | Ukončená                                                                   | Požadovaná             |         |                | Referent 7fk 10.01.2024                                | 14:57:37   | Nezrušená                              | 10.01.2024                  | 'popis finančnej operácie                                |                 |                            |
| <b>OBJ</b><br>5826                             | Objednávka SPRAVA                               |             |                                        |             | Správa objednávky 1000022237 Nedefinovaný Prebieha vyjadrovanie Požadovaná |                        |         |                | Referent Zfk 16.01.2024                                | 13:07:52   | Nezrušená                              | 16.01.2024                  | popis finančnej operácie                                 |                 |                            |
| I De Položky ZFK                               |                                                 |             | 2 X                                    |             |                                                                            |                        |         |                |                                                        |            |                                        |                             |                                                          |                 | $\overline{\mathbf{x}}$    |
|                                                |                                                 |             |                                        |             |                                                                            |                        |         |                |                                                        |            |                                        |                             |                                                          |                 |                            |
| $ G   =  F $ in                                | (* <mark>7. z.</mark> %)                        | $\Box$      |                                        |             |                                                                            |                        |         |                |                                                        |            |                                        |                             |                                                          |                 |                            |
| ZFK 1510 0000005826 01 - Objednávka 1000022237 |                                                 |             |                                        |             |                                                                            |                        |         |                |                                                        |            |                                        |                             |                                                          |                 |                            |
| Rola Stay WF                                   | <b>Identifik, Status</b>                        | Oblast'     | Oblast' ZFK                            | PObl.       | Podoblasť ZFK                                                              |                        |         |                | Úr. PM pl.ov. OČ pl.ov. Priezv. plán. over. Login over |            |                                        |                             | Os.č.over. Priezv. meno over. Akt.zast. Dát. rozh.       | Cas rozh.       | Hodn, vvi. Vviadrenie      |
| ZAM Ukončené pozitívne                         |                                                 | <b>ROZP</b> | Rozpočet                               | <b>SRK</b>  | Sekcia rozpočtu kapitoly                                                   |                        |         | 21652          |                                                        |            | 32011 Zamestnanec Steven 1510M14UAT05  | 32014 Špeciálny A William X | 16.01.2024                                               | 13:56:28        | Pozitívna vo finančnej opi |
| ZAM Ukončené pozitívne                         |                                                 | <b>VS</b>   | Vecná správnosť XB                     |             | Vlacero vedúcich                                                           |                        |         | 21652          |                                                        |            | 32011 Zamestnanec Steven 1510M14UAT02  | 32011 Zamestnanec Steven X  | 16.01.2024                                               | 13:55:18        | Pozitívna vo finančnel op- |
| ZAM Ukončené pozitívne                         |                                                 | <b>VS</b>   | Vecná správnosť XB                     |             | Viacero vedúcich                                                           |                        |         | 21657          |                                                        |            | 32015 Špeciálny B Matthew 1510M14UAT02 | 32011 Zamestnanec Steven    | 16.01.2024                                               | 13:55:18        | Pozitívna vo finančnej opi |
| ZAM Ukončené pozitívne                         |                                                 | <b>VS</b>   | Vecná správnosť XB                     |             | Viacero vedúcich                                                           |                        |         | 21657          |                                                        |            | 32016 Speciálny C Robert 1510M14UAT02  | 32011 Zamestnanec Steven    | 16.01.2024                                               | 13:55:18        | Pozitívna vo finančnej opi |
| VED Spustené                                   | 15577263 Pripravené ROZP                        |             | Rozpočet                               | <b>ISRK</b> | Sekcia rozpočtu kapitoly                                                   |                        | 21653   |                | 32012 Veduci Wayne                                     |            | <b>ISTOMEGUATOR</b>                    |                             |                                                          | <b>COROOROO</b> |                            |
| <b>VED Spustene</b>                            | 155//264 Pripravene VS                          |             | Vecna spravnosť XB                     |             | Viacero veducich                                                           |                        |         | 21053          | 32012 Veduci Wayne                                     |            | <b>ISIONI4UAT03</b>                    |                             |                                                          | 00:00:00        |                            |
| <b>VED</b>                                     |                                                 | <b>VS</b>   | Vecná správnosť XB                     |             | Viacero vedúcich                                                           |                        | 2 21653 |                | 32012 Vedúci Wavne                                     |            | 1510M14UAT03                           |                             |                                                          | 00:00:00        |                            |
| <b>VED</b>                                     |                                                 | <b>VS</b>   | Vecná správnosť XB                     |             | Viacero vedúcich                                                           |                        |         | 21655          |                                                        |            | 32014 Speciálny A William 1510M14UAT05 |                             |                                                          | 00:00:00        |                            |
|                                                |                                                 |             |                                        |             |                                                                            |                        |         |                |                                                        |            |                                        |                             |                                                          |                 |                            |
| <b>VED</b>                                     |                                                 | <b>VS</b>   | Vecná správnosť XB                     |             | Viacero vedúcich                                                           |                        | 21655   |                |                                                        |            | 32015 Špeciálny B Matthew 1510M14UAT06 |                             |                                                          | 00:00:00        |                            |
| <b>VED</b>                                     |                                                 | <b>VS</b>   | Vecná správnosť XB                     |             | Viacero vedúcich                                                           |                        | 2 21656 |                |                                                        |            | 32015 Speciálny B Matthew 1510M14UAT06 |                             |                                                          | 00:00:00        |                            |

*Obrázok č. 8 Tabuľkové zobrazenie, položky– prvky navigácie*

Dôležité prvky navigácie v okne zobrazenia položiek

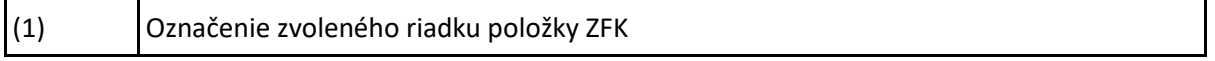

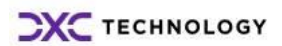

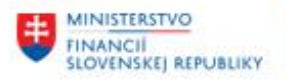

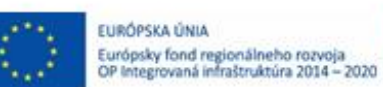

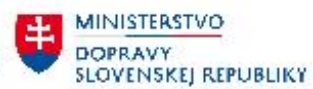

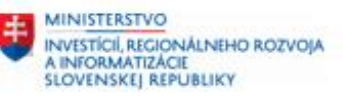

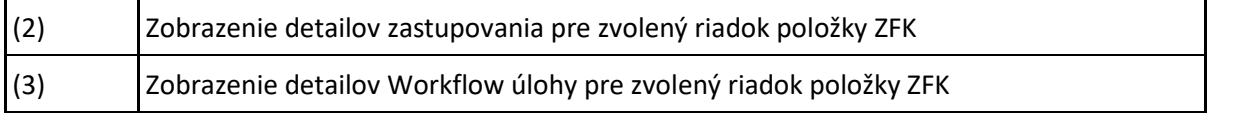

*Tabuľka č. 8 – Tabuľkové zobrazenie, položky– prvky navigácie*

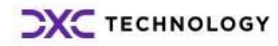

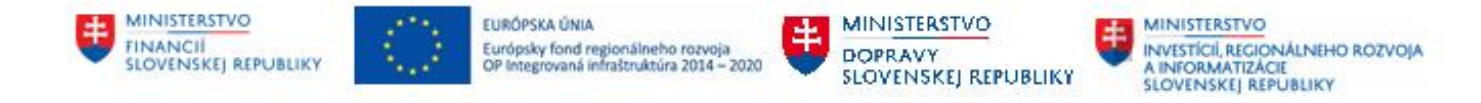

# <span id="page-15-0"></span>**6 Detaily hlavičky ZFK**

Detaily hlavičky ZFK môžete zobraziť podľa postupu z kapitol **[5.1](#page-12-2)** a **[5.2](#page-13-1)**

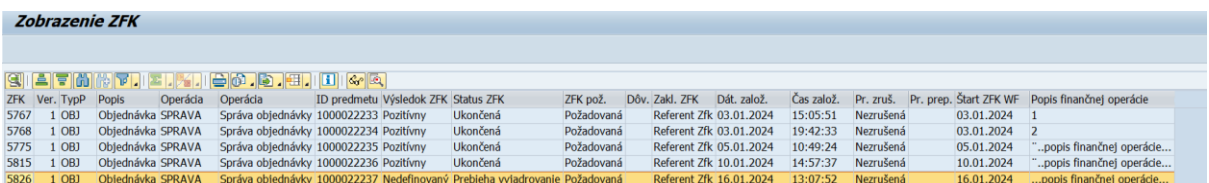

*Obrázok č. 9 Detaily hlavičky ZFK*

Detaily hlavičky ZFK zobrazujú najdôležitejšie atribúty ZFK zvolené pre reporting:

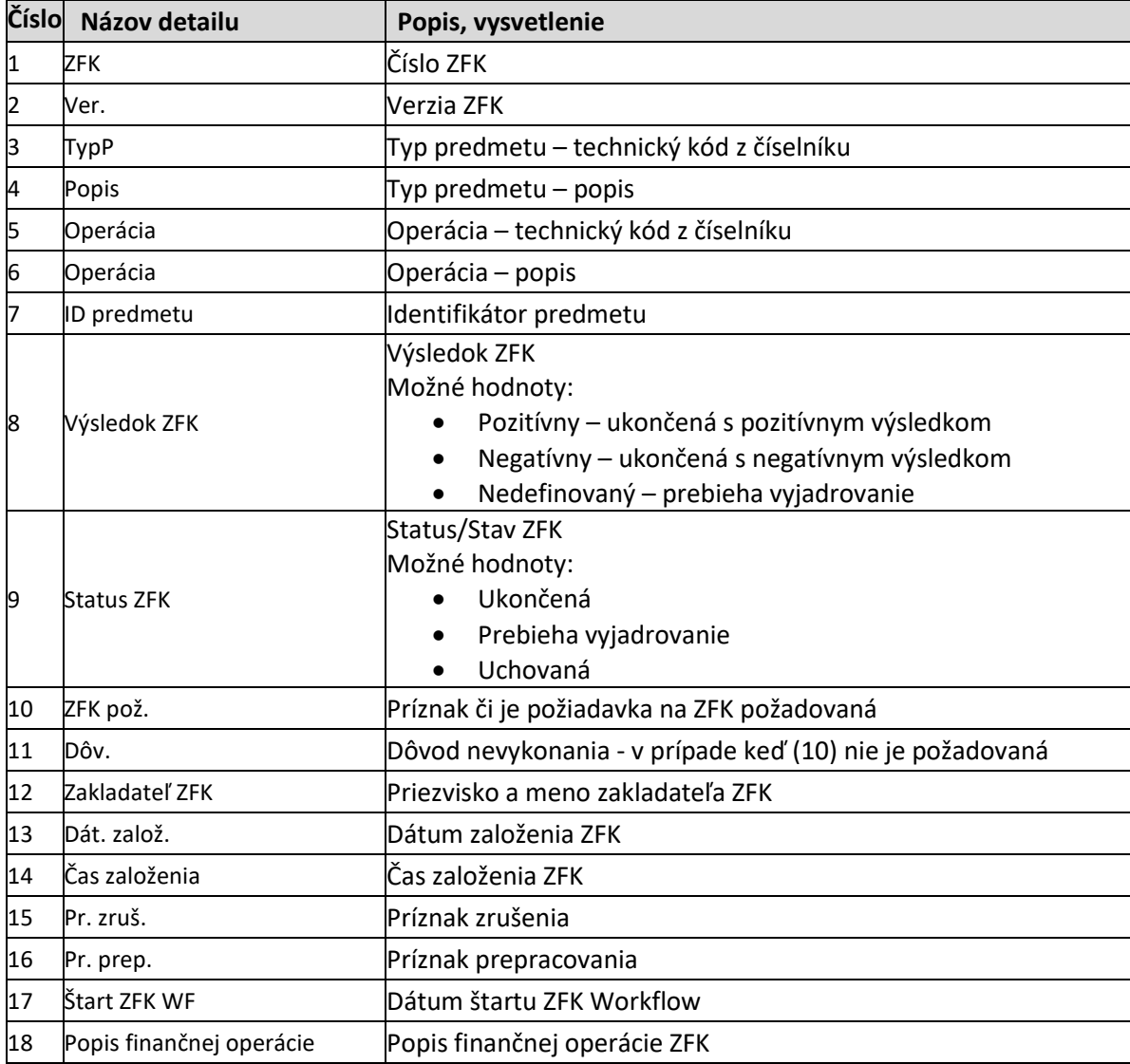

*Tabuľka č. 9 – Detaily hlavičky ZFK*

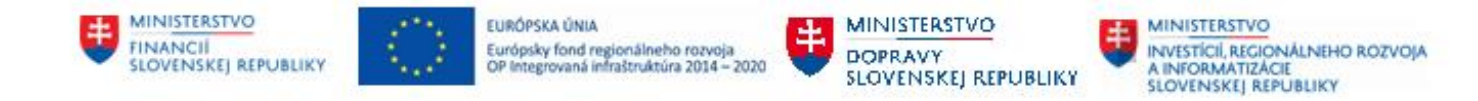

# <span id="page-16-0"></span>**7 Detaily položiek ZFK**

Detaily položiek ZFK môžete zobraziť podľa postupu z kapitol **[5.1](#page-12-2)** a **[5.2](#page-13-1)**

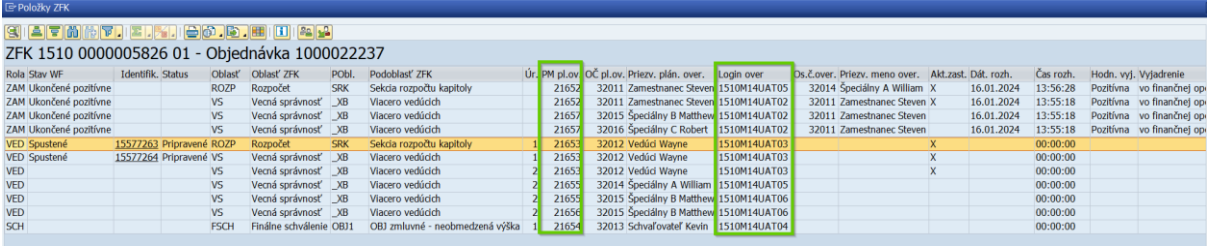

*Obrázok č. 10 Detaily položiek ZFK, nové a zmenené stĺpce sú vyznačené zelenou farbou*

Detaily položiek ZFK zobrazujú najdôležitejšie atribúty spojené s vyjadrovaním k ZFK:

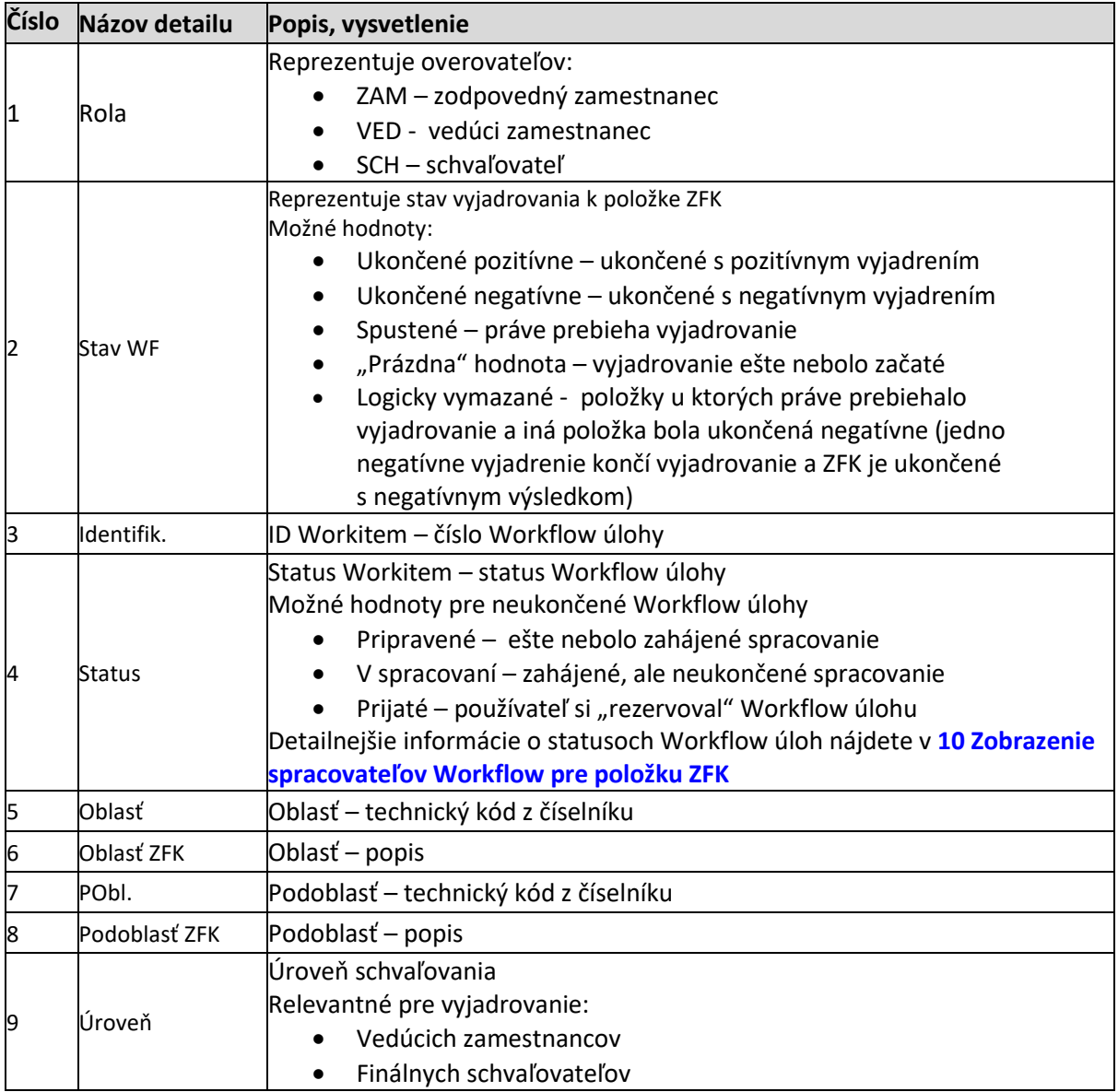

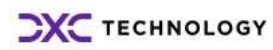

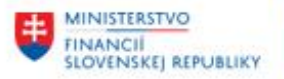

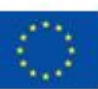

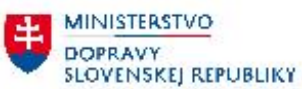

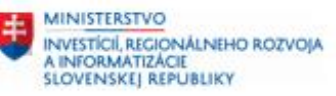

٦

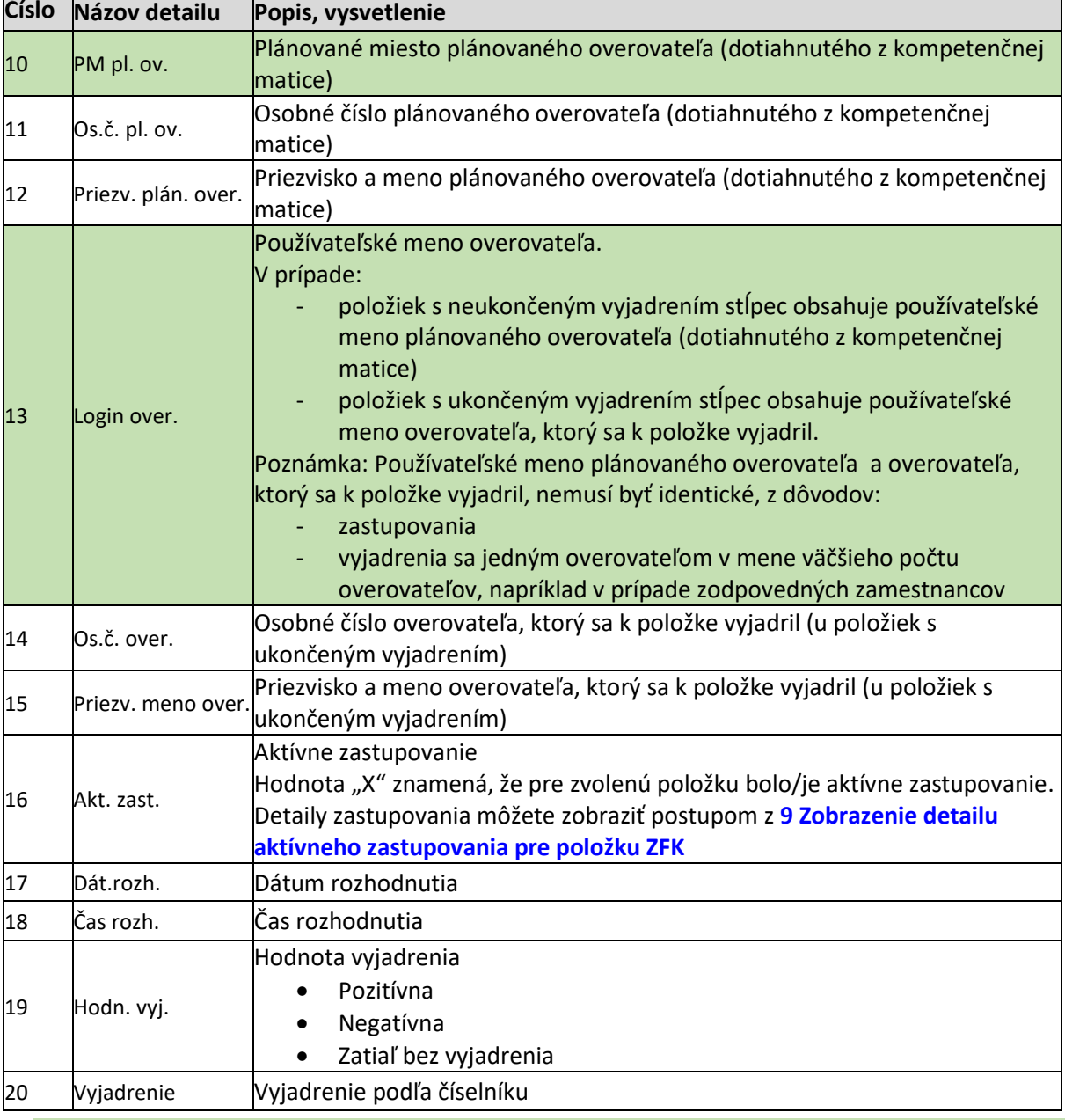

*Tabuľka č. 10 – Detaily položiek ZFK*

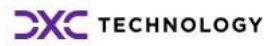

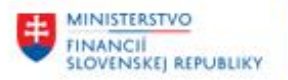

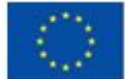

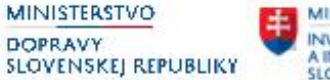

## <span id="page-18-0"></span>**8 Detaily požiadaviek na ZFK bez ID ZFK**

Požiadavky na ZFK bez ID ZFK môžete zobraziť príslušnou voľbou na výberovej obrazovke reportu, parameter č. 11 z kapitoly **4 - [Výberová obrazovka so vstupnými parametrami](#page-9-0)**

Jedná sa o prípady, keď v integrovanom module vznikla požiadavka na ZFK, ale ZFK ešte nebolo založené, nemá svoje číslo. Požiadavka na ZFK čaká v "Došlej pošte" Referenta ZFK na založenie

Po založení ZFK sa požiadavka pre daný predmet, ID predmetu, Dátum a čas založenia, pri tomto výberu už nezobrazí.

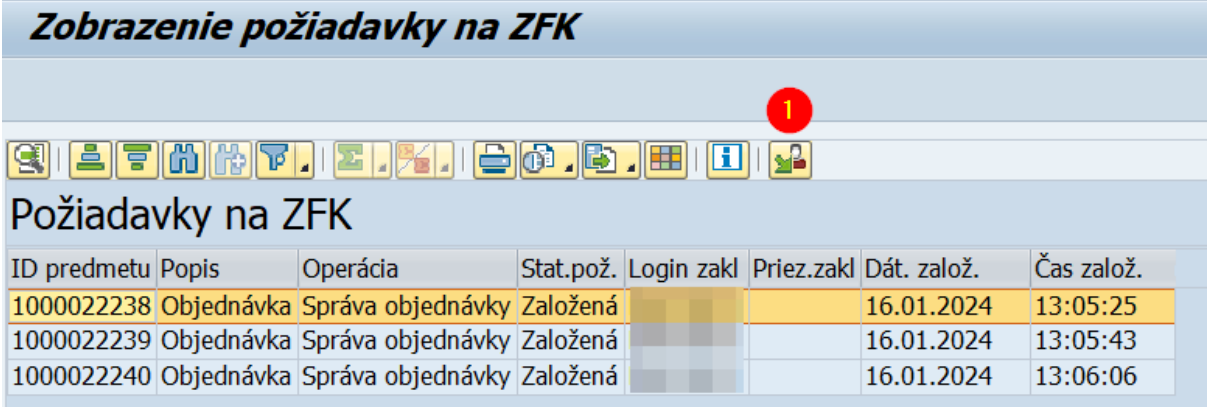

*Obrázok č. 11 Detaily požiadaviek na ZFK bez ID ZFK*

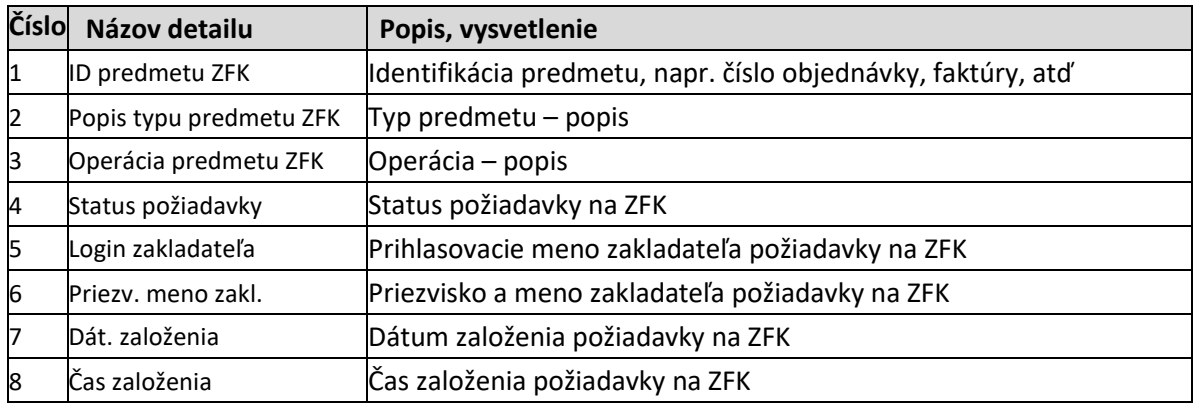

*Tabuľka č. 11 – Detaily požiadaviek na ZFK bez ID ZFK*

Spracovateľa Workflow úlohy na založenie ZFK je možné zobraziť pomocou ikony  $\boxed{2}$  - Vybraní spracovatelia

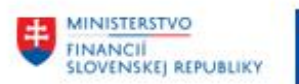

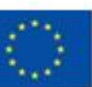

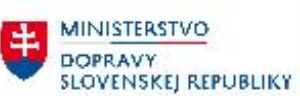

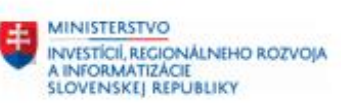

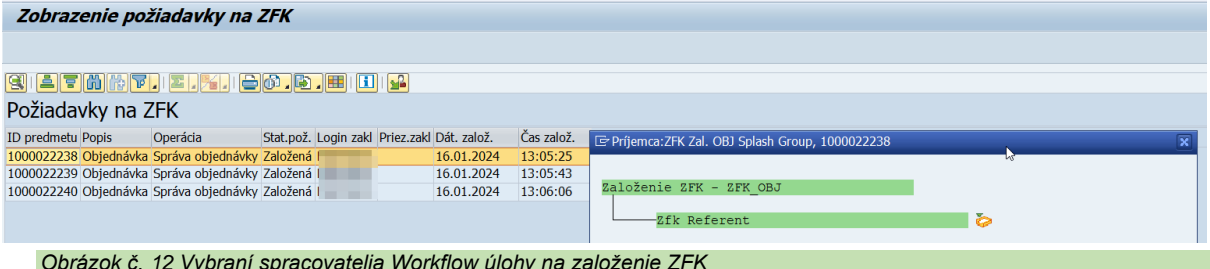

*Obrázok č. 12 Vybraní spracovatelia Workflow úlohy na založenie ZFK*

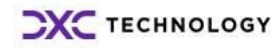

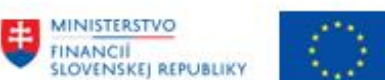

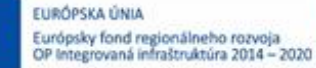

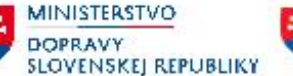

**MINISTERSTVO** INVESTÍCIÍ, REGIONÁLNÉHO ROZVOJA<br>A INFORMATIZÁCIE<br>SLOVENSKEJ REPUBLIKY

## <span id="page-20-0"></span>**9 Zobrazenie detailu aktívneho zastupovania pre položku ZFK**

V prípade položiek s ukončeným aj s neukončeným vyjadrením a s aktívnym zastupovaním je možné zobraziť detaily zastupovania pomocou postupu z kapitol **[5.1](#page-12-2)** a **[5.2](#page-13-1)**

| <b>E</b> Položky ZFK |                                                            |                   |                          |             |                                            |            |                  |                                                      |          |              |                 |  |                                             |              |              |
|----------------------|------------------------------------------------------------|-------------------|--------------------------|-------------|--------------------------------------------|------------|------------------|------------------------------------------------------|----------|--------------|-----------------|--|---------------------------------------------|--------------|--------------|
|                      | SIE 5 6 6 6 6 6 6 6 6 6 6 6 6 9                            |                   |                          |             |                                            |            |                  |                                                      |          |              |                 |  |                                             |              |              |
|                      | ZFK 1510 0000005826 01 - Objednávka 1000022237             |                   |                          |             |                                            |            |                  |                                                      |          |              |                 |  |                                             |              |              |
| Rola Stav WF         |                                                            | Identifik. Status |                          | Oblast'     | Oblast' ZFK                                | PObl.      | Podoblasť ZFK    |                                                      |          |              |                 |  | Úr. PM pl.ov. OČ pl.ov. Priezv. plán. over. | Login over   | Os.č.over. P |
|                      | ZAM Ukončené pozitívne                                     |                   |                          | <b>ROZP</b> | Rozpočet                                   | <b>SRK</b> |                  | Sekcia rozpočtu kapitoly                             |          |              | 21652           |  | 32011 Zamestnanec Steven 1510M14UAT05       |              | 32014 S      |
|                      | ZAM Ukončené pozitívne                                     |                   |                          | <b>VS</b>   | Vecná správnosť                            | XB         | Viacero vedúcich |                                                      |          |              | 21652           |  | 32011 Zamestnanec Steven 1510M14UAT02       |              | 32011 Z      |
|                      | ZAM Ukončené pozitívne                                     |                   |                          | <b>VS</b>   | Vecná správnosť                            | XB         | Viacero vedúcich |                                                      |          |              | 21657           |  | 32015 Špeciálny B Matthew 1510M14UAT02      |              | 32011 Z      |
|                      | ZAM Ukončené pozitívne                                     |                   |                          | <b>VS</b>   | Vecná správnosť                            | XB         | Viacero vedúcich |                                                      |          |              | 21657           |  | 32016 Špeciálny C Robert 1510M14UAT02       |              | 32011 Z      |
| <b>VED Spustené</b>  |                                                            |                   | 15577263 Pripravené ROZP |             | Rozpočet                                   | <b>SRK</b> |                  | Sekcia rozpočtu kapitoly                             |          |              | 21653           |  | 32012 Vedúci Wayne                          | 1510M14UAT03 |              |
| <b>VED Spustené</b>  |                                                            |                   | 15577264 Pripravené VS   |             | Vecná správnosť                            | XB         | Viacero vedúcich |                                                      |          | $\mathbf{1}$ | 21653           |  | 32012 Vedúci Wayne                          | 1510M14UAT03 |              |
|                      | $\overline{\mathbf{x}}$<br>E Detail aktívneho zastupovania |                   |                          |             |                                            |            |                  |                                                      |          |              |                 |  |                                             |              |              |
|                      |                                                            |                   |                          |             |                                            |            |                  |                                                      |          |              |                 |  |                                             |              |              |
|                      |                                                            |                   |                          |             |                                            |            |                  |                                                      |          |              |                 |  |                                             |              |              |
|                      | Osobné č. plán. overovateľa                                |                   | 32012                    |             |                                            |            |                  |                                                      |          |              |                 |  |                                             |              |              |
| Plánované miesto     |                                                            |                   | 21653                    |             |                                            |            |                  |                                                      |          |              |                 |  |                                             |              |              |
| Login overovateľa    |                                                            |                   |                          |             |                                            |            |                  |                                                      |          |              |                 |  |                                             |              |              |
|                      | Priezvisko meno overovateľa                                |                   |                          |             |                                            |            |                  |                                                      |          |              |                 |  |                                             |              |              |
|                      |                                                            |                   |                          |             |                                            |            |                  |                                                      |          |              |                 |  |                                             |              |              |
|                      | Os.č.zast. Login zástupcu                                  |                   |                          |             | Priezv. meno zást Dátum začatia Dát.ukonč. | Profil     |                  | Profil zástupcov PlánMiesto Skratka OznObj Generálne |          |              |                 |  |                                             |              |              |
|                      | 32014 1510M14UAT05 Špeciálny A William 18.01.2024          |                   |                          |             | 19.01.2024                                 |            |                  | OBJEDNAVKY 11 Objednávky                             | 21655 VZ |              | PM <sub>5</sub> |  |                                             |              |              |
|                      | 32015 1510M14UAT06 Špeciálny B Matthew 18.01.2024          |                   |                          |             | 19.01.2024                                 |            |                  | OBJEDNAVKY 11 Objednávky                             | 21655 VZ |              | PM <sub>5</sub> |  |                                             |              |              |
|                      |                                                            |                   |                          |             |                                            |            |                  |                                                      |          |              |                 |  |                                             |              |              |

*Obrázok č. 13 Detaily aktívneho zastupovania*

Príklad definovaného aktívneho zastupovania je zobrazený na obrázku č. 13: overovateľ s PM 21653 má definovaných 2 zástupcov, oba s PM 21655, osobné čísla 32014 a 32015 od 18.1.2024 do 19.1.2024 s profilom zástupcov "11 Objednávky"´.

Podrobnejšie informácie ohľadom funkcionality zastupovania nájdete v príručke "ces\_m03\_pouzivatelska-prirucka-kompetencie-zastupovanie", Kapitola 5 – Správa zastupovania **<https://ces.mfsr.sk/ces/metodicke-usmernenia-pouzivatelske-prirucky/pouzivatelske-prirucky/>**

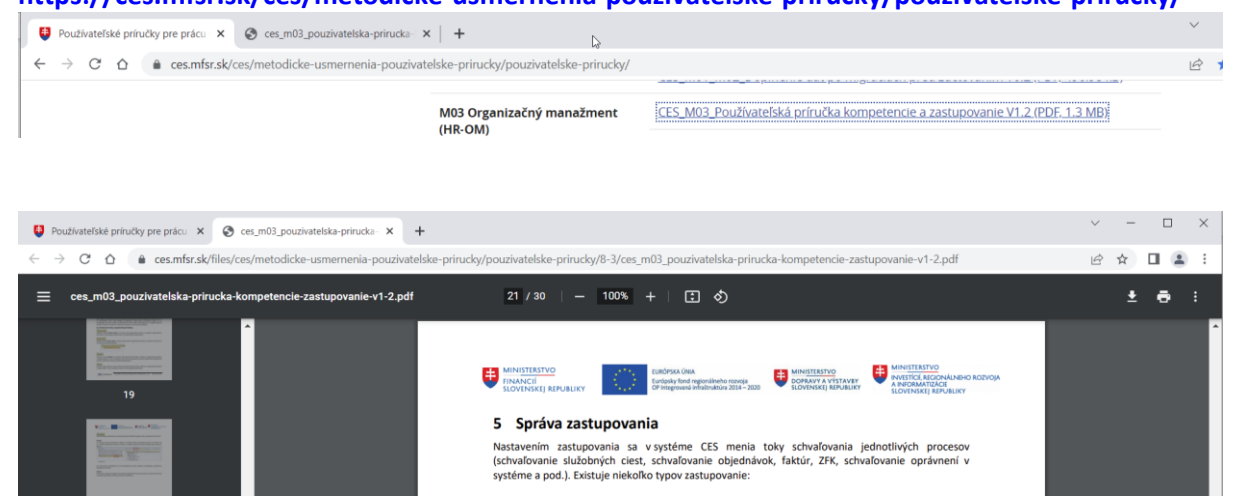

*Obrázok č. 14 CES\_M03\_Prirucka-kompetencie-zastupovanie*

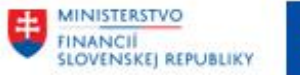

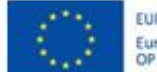

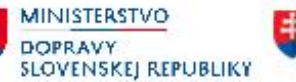

# <span id="page-21-0"></span>**10 Zobrazenie spracovateľov Workflow pre položku ZFK**

V prípade položiek so statusom "Spustené" je možné zobraziť "Vybratých spracovateľov" pomocou postupu z kapitol **[5.1](#page-12-2)** a **[5.2](#page-13-1)**

<span id="page-21-1"></span>Nasledujúce kapitoly popisujú príklady zobrazenia spracovateľov.

## **10.1 Workflow úloha je v stave "Pripravená"**

#### <span id="page-21-2"></span>**10.1.1 Zobrazenie stavu v reporte**

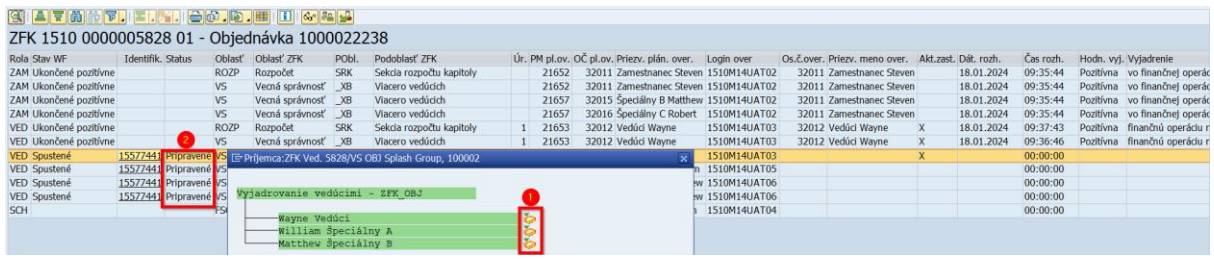

*Obrázok č. 15 Workflow úloha je v stave "Pripravená"*

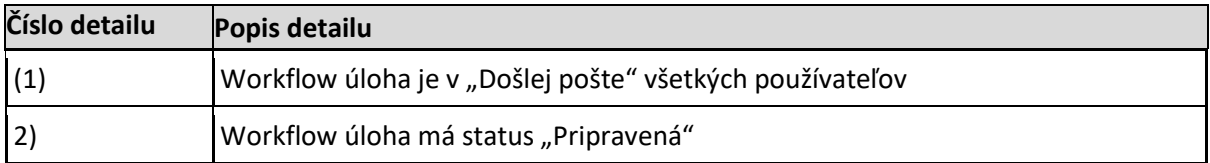

*Tabuľka č. 12 Workflow úloha je v stave "Pripravená"*

#### <span id="page-21-3"></span>10.1.2 Kroky vedúce k stavu v "Došlej pošte"

Jeden alebo viac používateľov obdržali Workflow úlohu, ale ešte nezahájili spracovanie. Workflow úloha sa zobrazuje v "Došlej pošte" všetkým spracovateľom.

#### <span id="page-21-4"></span>**10.2 Workflow úloha je v stave "V spracovaní"**

#### <span id="page-21-5"></span>**10.2.1 Zobrazenie stavu v reporte**

| Rola Stav WF           | Identifik, Status |                       | Oblast <sup>'</sup> | Oblast' ZFK                    | PObl.      | Podoblasť ZFK                                                                |       | Ur. PM pl.ov. OC pl.ov. Priezy, plán, over. Login over |                     | Os.č.over. Priezv. meno over. Akt.zast. Dát. rozh. |            | Cas rozh. | Hodn, wi, Vviadrenie        |
|------------------------|-------------------|-----------------------|---------------------|--------------------------------|------------|------------------------------------------------------------------------------|-------|--------------------------------------------------------|---------------------|----------------------------------------------------|------------|-----------|-----------------------------|
| ZAM Ukončené pozitívne |                   |                       | <b>ROZP</b>         | Rozpočet                       | <b>SRK</b> | Sekcia rozpočtu kapitoly                                                     | 21652 | 32011 Zamestnanec Steven 1510M14UAT02                  |                     | 32011 Zamestnanec Steven                           | 18.01.2024 | 09:35:44  | Pozitívna vo finančnej oper |
| ZAM Ukončené pozitívne |                   |                       | VS:                 | Vecná správnosť XB             |            | Viacero vedúcich                                                             | 21652 | 32011 Zamestnanec Steven 1510M14UAT02                  |                     | 32011 Zamestnanec Steven                           | 18.01.2024 | 09:35:44  | Pozitívna vo finančnej oper |
| ZAM Ukončené pozitívne |                   |                       | VS                  | Vecná správnosť XB             |            | Viacero vedúcich                                                             | 21657 | 32015 Speciálny B Matthew 1510M14UAT02                 |                     | 32011 Zamestnanec Steven                           | 18.01.2024 | 09:35:44  | Pozitívna vo finančnej oper |
| ZAM Ukončené pozitívne |                   |                       | VS.                 | Vecná správnosť XB             |            | Viacero vedúcich                                                             | 21657 | 32016 Speciálny C Robert 1510M14UAT02                  |                     | 32011 Zamestnanec Steven                           | 18.01.2024 | 09:35:44  | Pozitívna vo finančnej oper |
| VED Ukončené pozitívne |                   |                       | <b>ROZP</b>         | Rozpočet                       | SRK        | Sekcia rozpočtu kapitoly                                                     | 21653 | 32012 Vedúci Wayne                                     | 1510M14UAT03        | 32012 Vedúci Wayne                                 | 18.01.2024 | 09:37:43  | Pozitívna finančnú operáci  |
| VED Ukončené pozitívne |                   |                       | VS.                 | Vecná správnosť XB             |            | Viacero vedúcich                                                             | 21653 | 32012 Vedúci Wayne                                     | 1510M14UAT03        | 32012 Vedúci Wayne                                 | 18.01.2024 | 09:36:46  | Pozitívna finančnú operáci  |
| <b>VED Spustené</b>    |                   |                       |                     |                                |            | 1557/441 VISHBIROVAIII E Prilemca: ZFK Ved. 5828/VS OBJ Splash Group, 100002 |       |                                                        | 1510M14UAT03        |                                                    |            | 00:00:00  |                             |
| <b>VED Spustené</b>    |                   | 15577441 V spracovaní |                     |                                |            |                                                                              |       |                                                        | 1510M14UAT05        |                                                    |            | 00:00:00  |                             |
| VED Spustené           |                   | 15577441 V spracovaní |                     |                                |            |                                                                              |       |                                                        | itthew 1510M14UAT06 |                                                    |            | 00:00:00  |                             |
| <b>VED Spustené</b>    |                   | 15577441 V spracovani |                     | vjadrovanie vedúcimi - ZFK OBJ |            |                                                                              |       |                                                        | itthew 1510M14UAT06 |                                                    |            | 00:00:00  |                             |
| <b>SCH</b>             |                   |                       |                     | Wayne Vedúci                   |            |                                                                              |       |                                                        | levin 1510M14UAT04  |                                                    |            | 00:00:00  |                             |

*Obrázok č. 16 Workflow úloha je v stave "V spracovaní"*

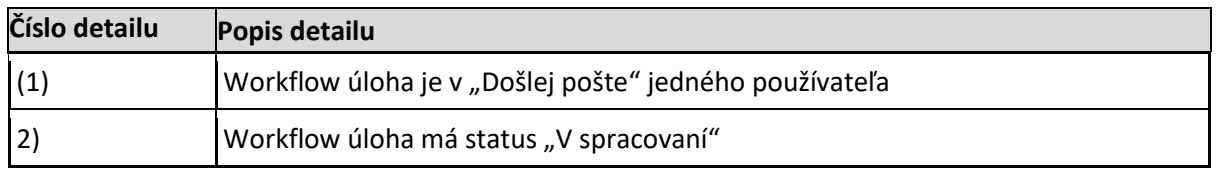

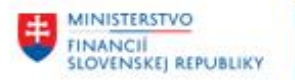

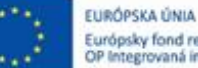

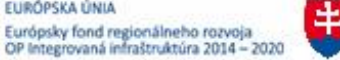

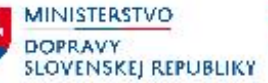

*Tabuľka č. 13 Workflow úloha je v stave "V spracovaní"*

#### <span id="page-22-0"></span>**10.2.2 Kroky vedúce k stavu v "Došlej pošte"**

Jeden používateľ zahájil spracovanie Workflow úlohy v "Došlej pošte" voľbou "Vykonanie", ale úlohu ešte neukončil.

Po ukončení spracovania Workflow úlohy bez vyjadrenia Workflow úloha získa opäť stav "Pripravená".

## <span id="page-22-1"></span>**10.3 Workflow úloha je v stave "Prijatá"**

#### <span id="page-22-2"></span>**10.3.1 Zobrazenie stavu v reporte**

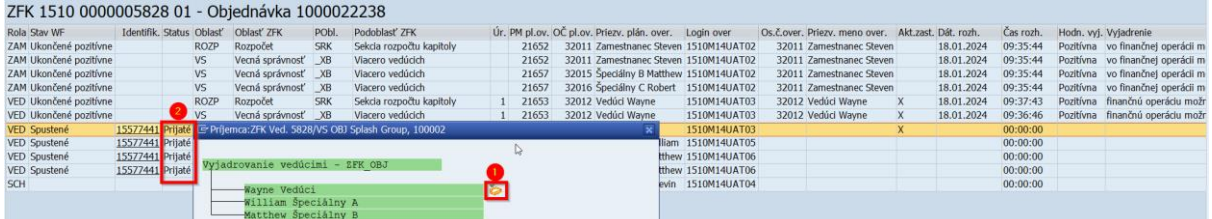

*Obrázok č. 17 Workflow úloha je v stave "Prijatá"*

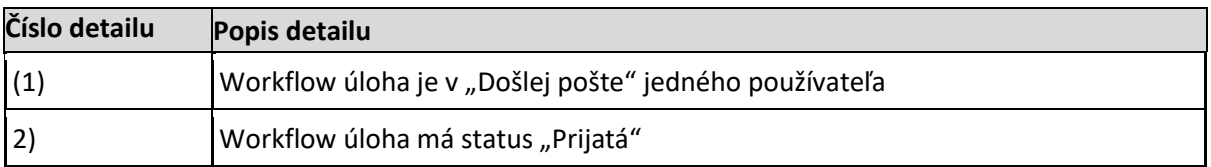

*Tabuľka č. 14 Workflow úloha je v stave "Prijatá"*

#### <span id="page-22-3"></span>**10.3.2 Kroky vedúce k stavu v "Došlej pošte"**

Jeden používateľ "prijal" Workflow úlohu v "Došlej pošte" voľbou "Prijatie". Ako dôsledok Workflow úloha sa zobrazuje iba tomuto používateľovi.

Používateľ môže vrátiť Workflow úlohu všetkým spracovateľom voľbou "Odloženie".

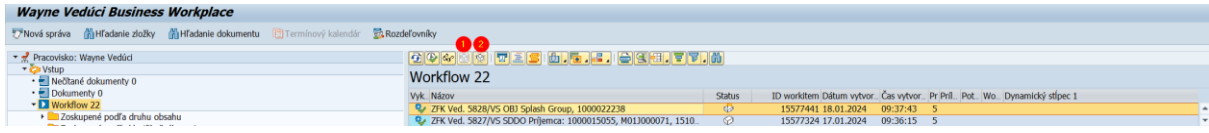

*Obrázok č. 18 Prijatie a Odloženie Workflow úlohy*

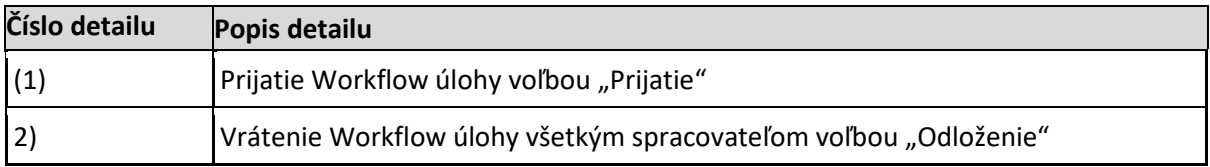

*Tabuľka č. 15 Prijatie a Odloženie Workflow úlohy*

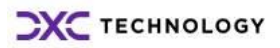